# CS 31: Intro to Systems ISAs and Assembly

Kevin Webb Swarthmore College September 25, 2018

# Overview

• How to directly interact with hardware

- Instruction set architecture (ISA)
	- Interface between programmer and CPU
	- Established instruction format (assembly lang)
- Assembly programming (IA-32)

### Abstraction

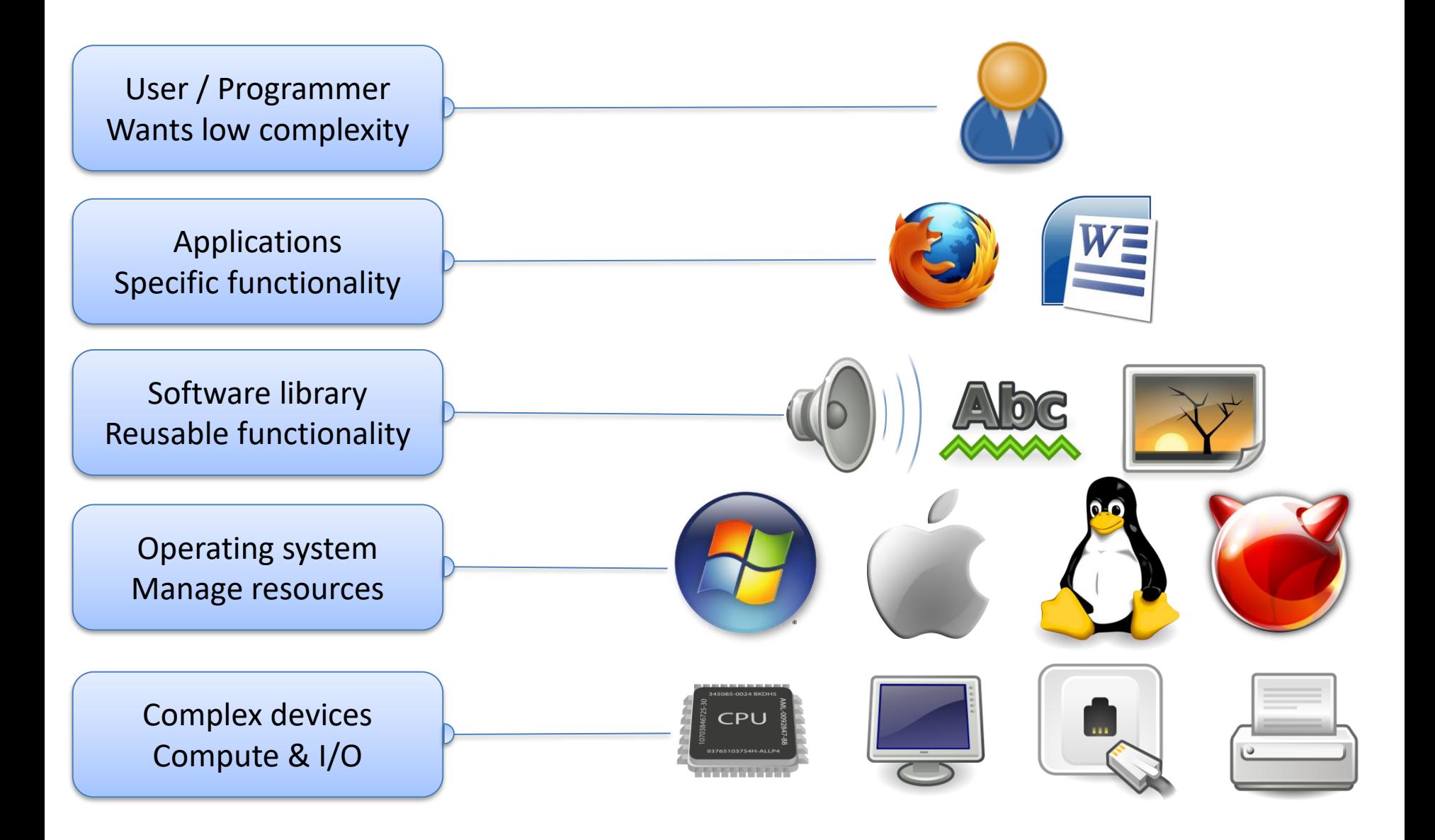

### Abstraction

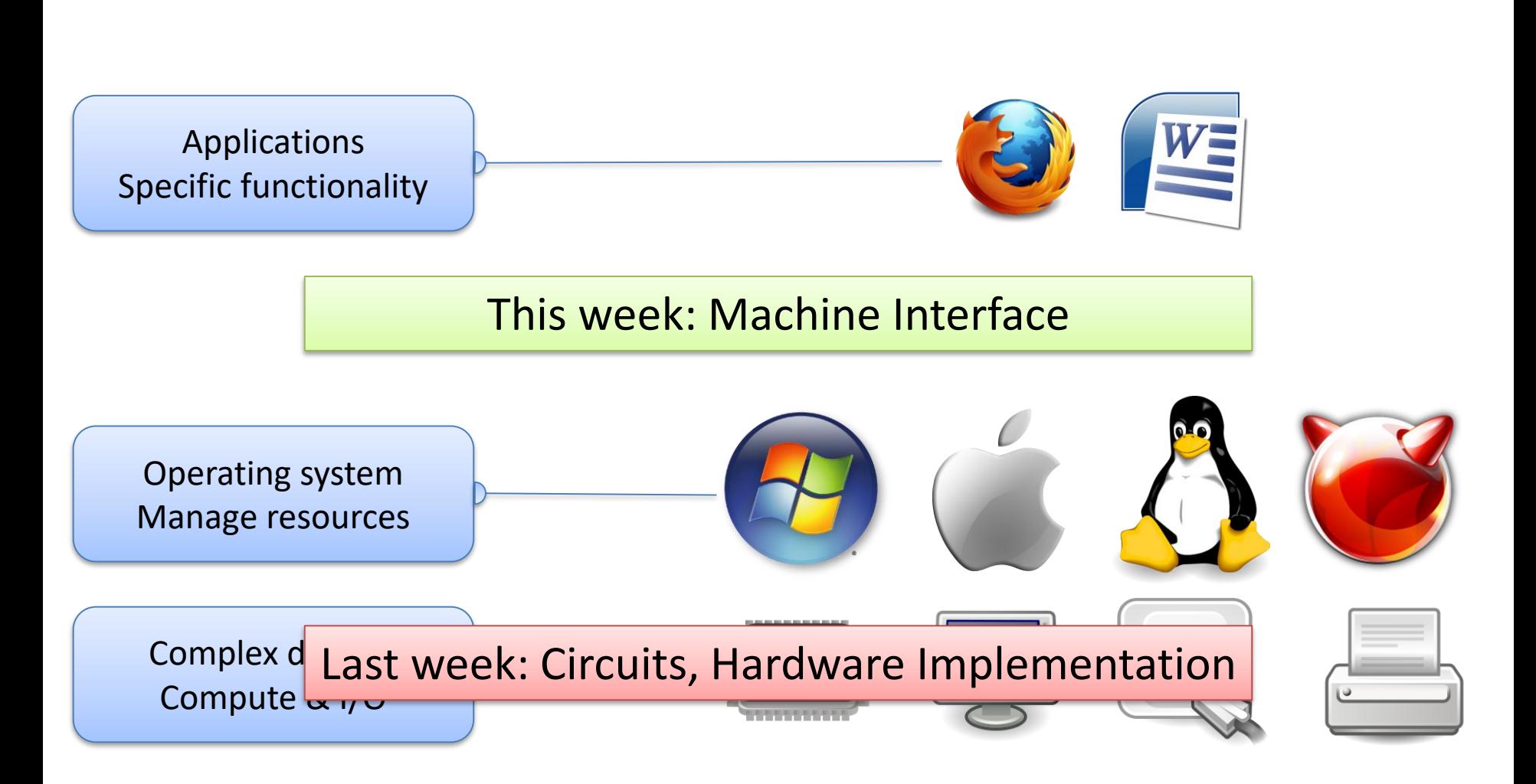

# Compilation Steps (.c to a.out)

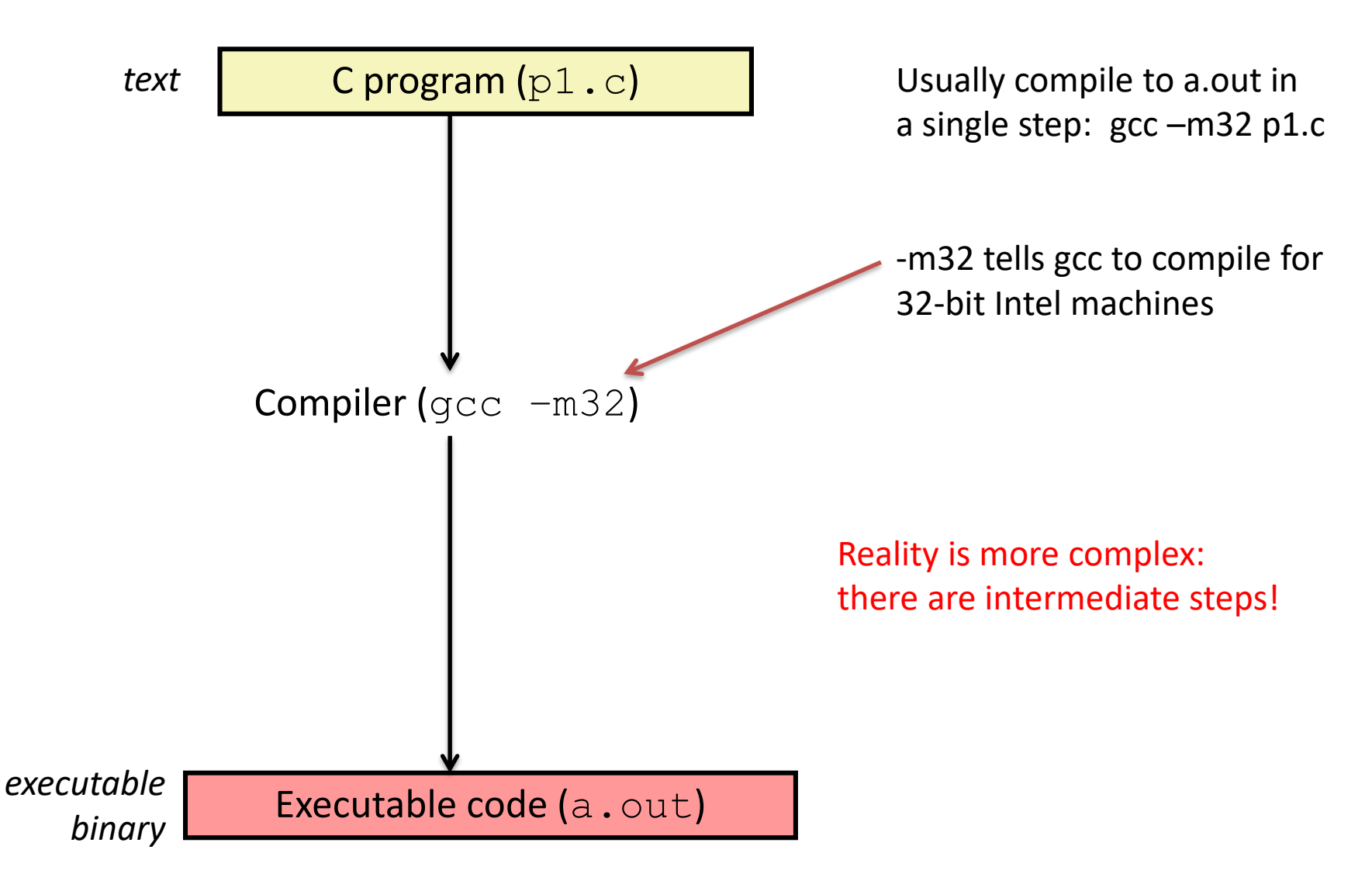

# Compilation Steps (.c to a.out)

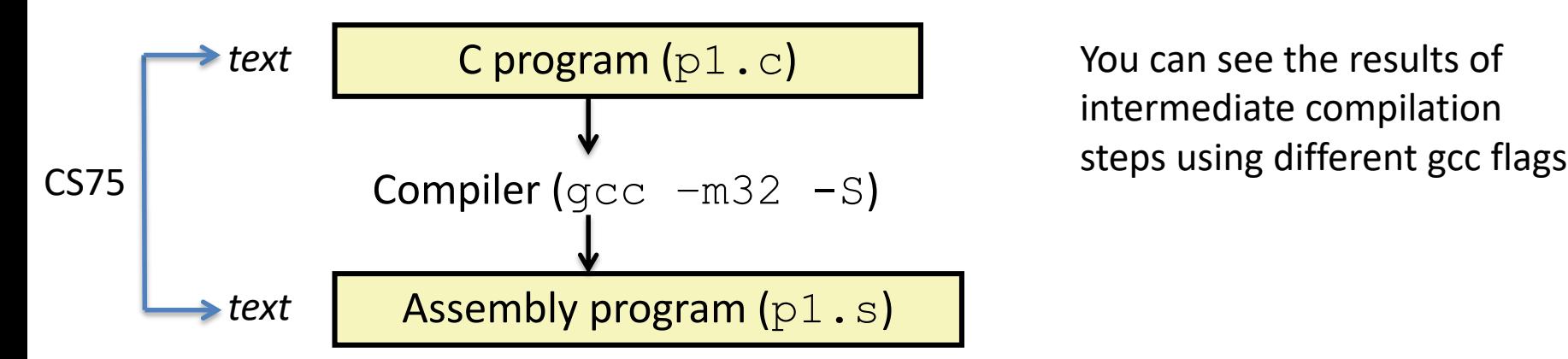

You can see the results of intermediate compilation

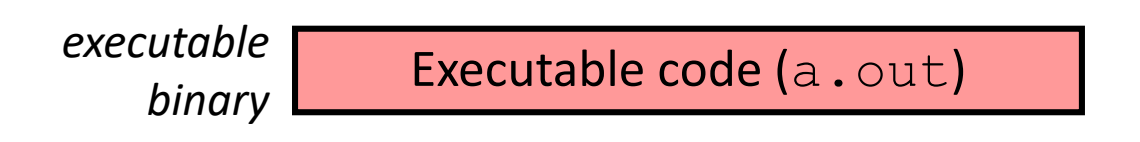

# Assembly Code

Human-readable form of CPU instructions

- Almost a 1-to-1 mapping to Machine Code
- Hides some details:
	- Registers have names rather than numbers
	- Instructions have names rather than variable-size codes

### We're going to use IA32 (x86) assembly

- CS lab machines are 64 bit version of this ISA, but they can also run the 32-bit version (IA32)
- Can compile C to IA32 assembly on our system:  $\sigma$   $\sigma$  –m32 –S code.c # open code.s in editor to view

# Compilation Steps (.c to a.out)

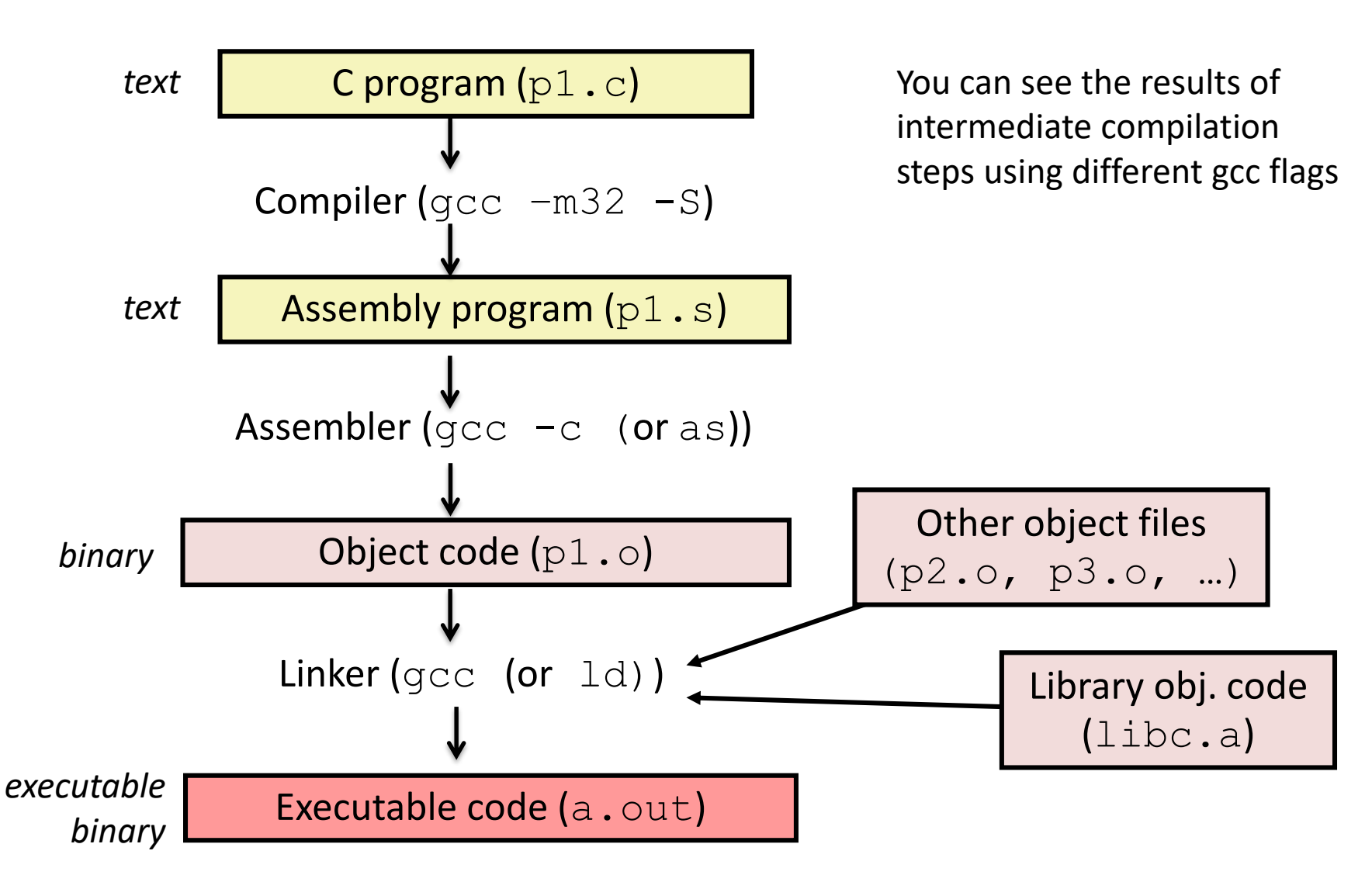

# Object / Executable / Machine Code

### **Assembly**

push %ebp mov %esp, %ebp sub \$16, %esp  $mov1$   $$10, -8$  ( $%ebp$ )  $mov1$  \$20,  $-4$  (%ebp)  $mov1 -4$ (%ebp), \$eax addl  $\text{seax}, -8$ (%ebp)  $mov1 -8$ (%ebp), %eax leave

#### **Machine Code (Hexadecimal)**

- 55
- 89 E5
- 83 EC 10
- C7 45 F8 0A 00 00 00
- C7 45 FC 14 00 00 00
- 8B 45 FC
- 01 45 F8
- B8 45 F8
- $C9$

# Object / Executable / Machine Code

### **Assembly**

push %ebp mov %esp, %ebp sub \$16, %esp  $mov1$   $$10, -8$  (%ebp)  $mov1$  \$20,  $-4$  (%ebp)  $mov1 -4$ (%ebp), \$eax addl  $\frac{2}{3}$ eax,  $-8$  ( $\frac{2}{3}$ ebp)  $mov1 -8$ (%ebp), %eax leave

int main() {  $\overline{\phantom{a}}$  int  $\cdots$   $\cdots$   $\cdots$   $\cdots$  $a = a + b;$ B8 45 F8 return a;  $\overline{1}$ int  $a = 10$ ; int  $b = 20$ ; }

# Compilation Steps (.c to a.out)

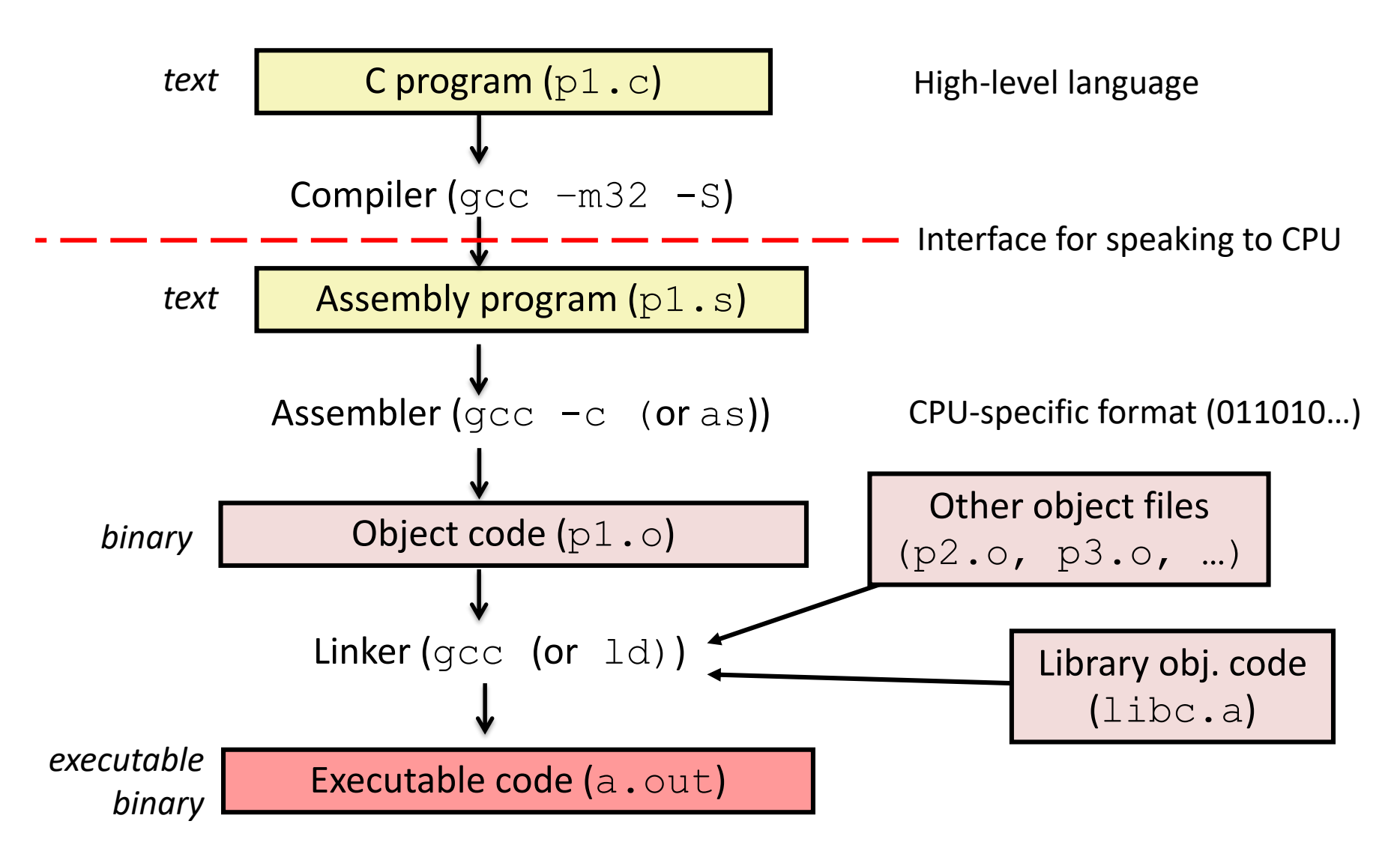

# Instruction Set Architecture (ISA)

- ISA (or simply architecture): Interface between lowest software level and the hardware.
- Defines specification of the language for controlling CPU state:
	- Provides a set of instructions
	- Makes CPU registers available
	- Allows access to main memory
	- Exports control flow (change what executes next)

# Instruction Set Architecture (ISA)

• The agreed-upon interface between all software that runs on the machine and the hardware that executes it.

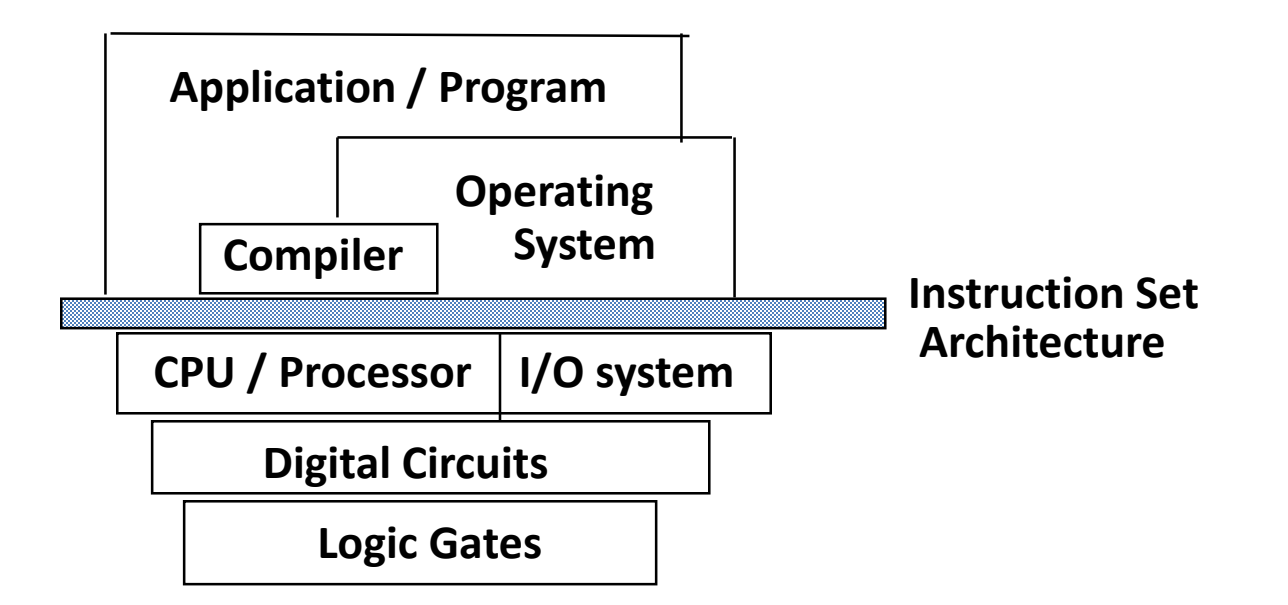

# ISA Examples

- Intel IA-32 (80x86)
- ARM
- MIPS
- PowerPC
- IBM Cell
- Motorola 68k
- Intel IA-64 (Itanium)
- VAX
- SPARC
- Alpha
- IBM 360

How many of these ISAs have you used? (Don't worry if you're not sure. Try to guess based on the types of CPUs/devices you interact with.)

- Intel IA-32 (80x86)
- ARM
- MIPS
- PowerPC
- IBM Cell
- Motorola 68k
	- A. 0
	- B. 1-2
	- C. 3-4
- Intel IA-64 (Itanium)
- VAX
- SPARC
- Alpha
- IBM 360

D. 5-6 E. 7+

# ISA Characteristics

Hardware Implementation High-level language 77777 ISA

- Above ISA: High-level language (C, Python, ...) – Hides ISA from users
	- Allows a program to run on any machine (after translation by human and/or compiler)
- Below ISA: Hardware implementing ISA can change (faster, smaller, …)

– ISA is like a CPU "family"

# ISA Characteristics

Hardware Implementation High-level language 7777772 ISA

- Above ISA: High-level language (C, Python, ...) – Hides ISA from users
	- Allows a program to run on any machine (after translation by human and/or compiler)
- Below ISA: Hardware implementing ISA can change (faster, smaller, …)

– ISA is like a CPU "family"

# Instruction Translation

```
int sum(int x, int y)
\left\{ \right.int res;
  res = x+y;
  return res;
}
sum.c (High-level C)
```
sum.s from sum.c: gcc –m32 –S sum.c

#### sum.s (Assembly)

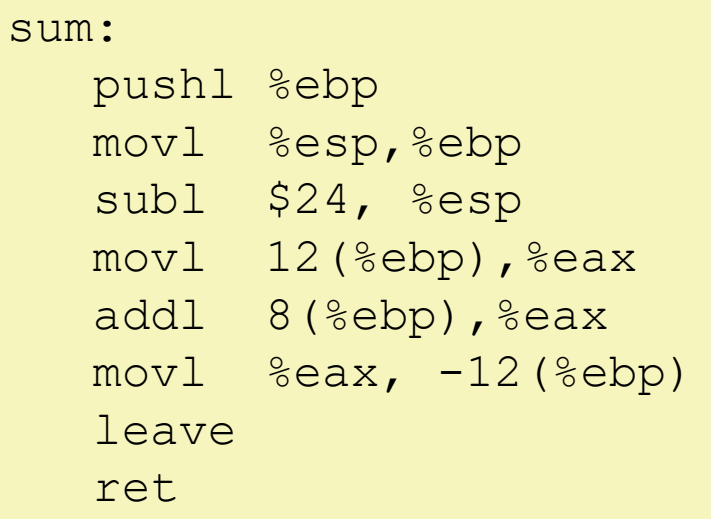

Instructions to set up the stack frame and get argument values

An add instruction to compute sum

Instructions to return from function

# ISA Design Questions

```
int sum(int x, int y)
\left\{ \right.int res;
  res = x+y;return res;
}
sum.c (High-level C)
```
sum.s from sum.c: gcc –m32 –S sum.c

#### sum.s (Assembly)

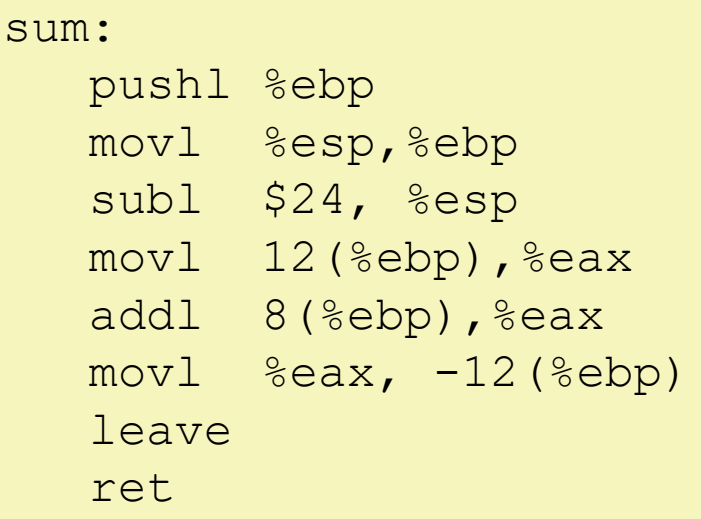

What should these instructions do?

What is/isn't allowed by hardware?

How complex should they be?

**Example: supporting multiplication.**

## C statement:  $A = A^*B$

Simple instructions: Powerful instructions:

LOAD A, eax MULT B, A

LOAD B, ebx

PROD eax, ebx

STORE ebx, A

Translation:

Load the values 'A' and 'B' from memory into registers, compute the product, store the result in memory where 'A' was.

Which would you use if you were designing an ISA for your CPU? (Why?) Simple instructions: Powerful instructions:

LOAD A, eax

LOAD B, ebx

PROD eax, ebx

STORE ebx, A

- A. Simple
- B. Powerful

MULT B, A

C. Something else

# RISC versus CISC (Historically)

- Complex Instruction Set Computing (CISC)
	- Large, rich instruction set
	- More complicated instructions built into hardware
	- Multiple clock cycles per instruction
	- Easier for humans to reason about
- Reduced Instruction Set Computing (RISC)
	- Small, highly optimized set of instructions
	- Memory accesses are specific instructions
	- One instruction per clock cycle
	- Compiler: more work, more potential optimization

# So . . . Which System "Won"?

- Most ISAs (after mid/late 1980's) are RISC
- The ubiquitous Intel x86 is CISC – Tablets and smartphones (ARM) taking over?
- x86 breaks down CISC assembly into multiple, RISC-like, machine language instructions
- Distinction between RISC and CISC is less clear
	- Some RISC instruction sets have more instructions than some CISC sets

# ISA Examples

- Intel IA-32 (CISC)
- ARM (RISC)
- MIPS (RISC)
- PowerPC (RISC)
- IBM Cell (RISC)
- Motorola 68k (CISC)
- Intel IA-64 (Neither)
- VAX (CISC)
- SPARC (RISC)
- Alpha (RISC)
- IBM 360 (CISC)

# ISA Characteristics

Hardware Implementation High-level language *IIIIIIIIIIII* ISA

- Above ISA: High-level language (C, Python, ...) – Hides ISA from users
	- Allows a program to run on any machine (after translation by human and/or compiler)
- Below ISA: Hardware implementing ISA can change (faster, smaller, …)

– ISA is like a CPU "family"

# Intel x86 Family (IA-32)

### **Intel i386 (1985)**

- 12 MHz 40 MHz
- ~300,000 transistors
- Component size: 1.5 µm

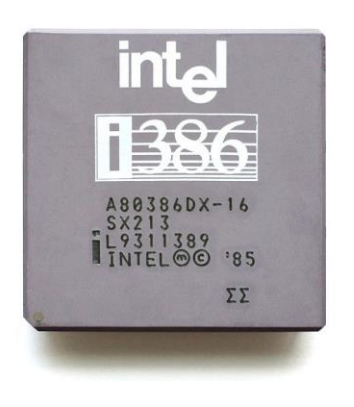

### **Intel Core i9 9900k (2018)**

- $~^{\sim}$ 4,000 MHz
- ~7,000,000,000 transistors
- Component size: 14 nm

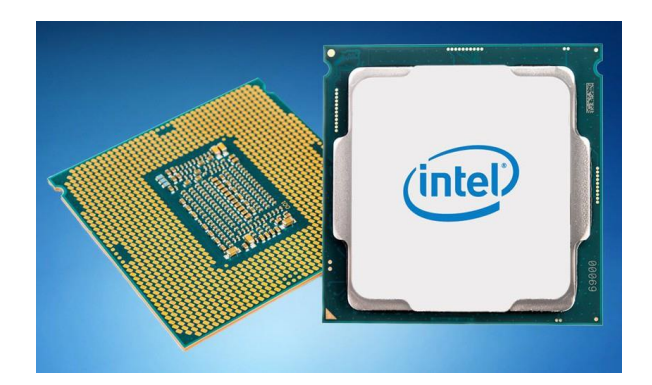

Everything in this family uses the same ISA (Same instructions)!

# Processor State in Registers

- Information about currently executing program
	- Temporary data ( %eax - %edi )
	- Location of runtime stack ( %ebp, %esp )
	- Location of current code control point ( %eip, … )
	- Status of recent tests %EFLAGS ( CF, ZF, SF, OF )

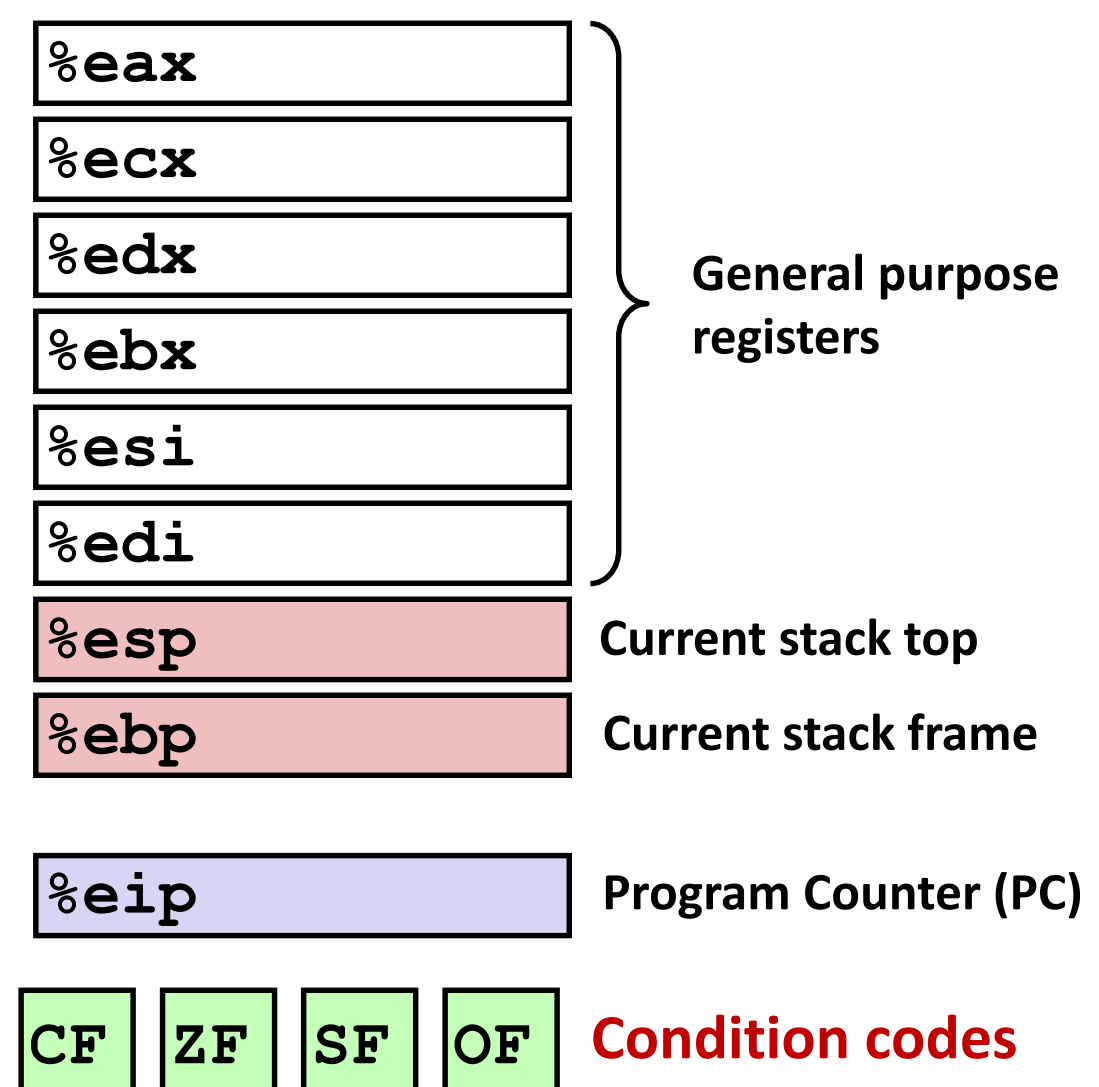

# Assembly Programmer's View of State

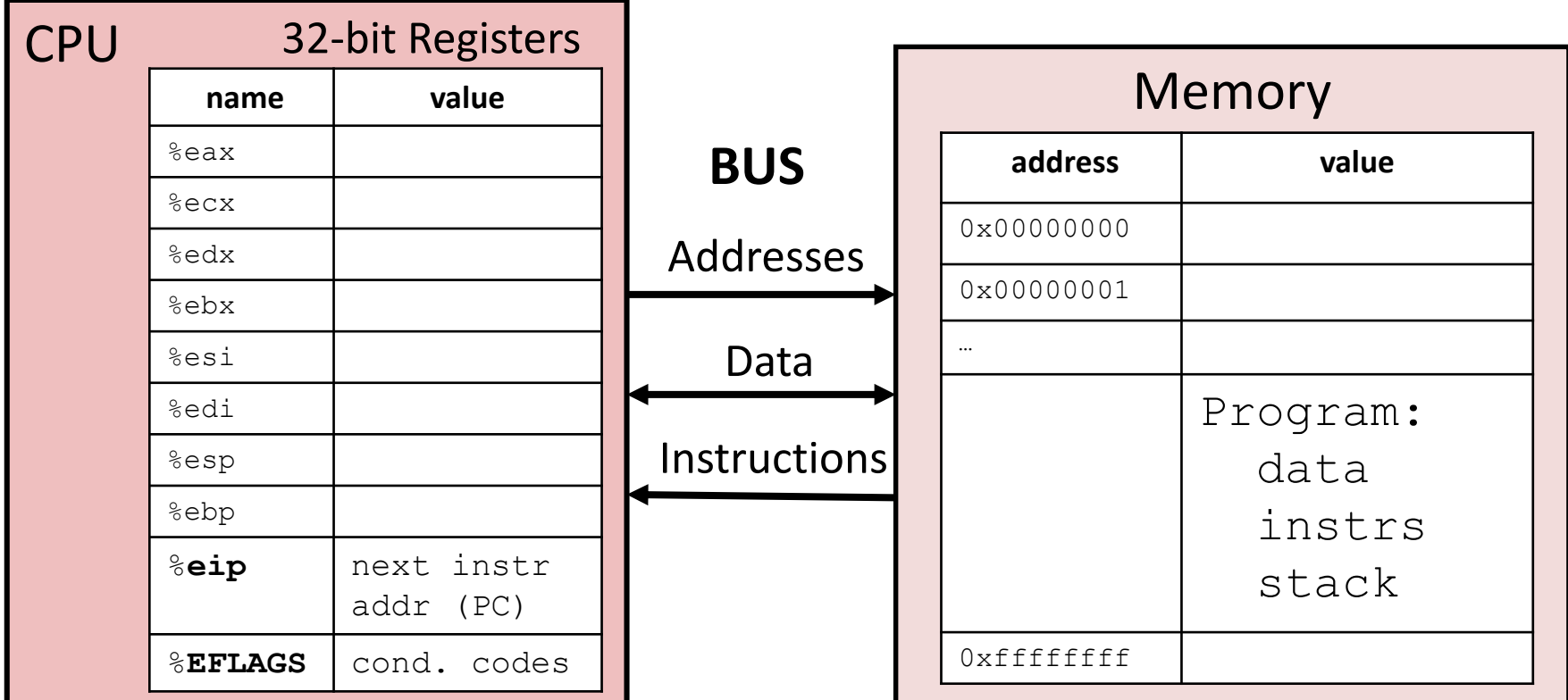

#### **Registers:**

- **PC**: Program counter (%eip)
- **Condition codes** (%EFLAGS)
- **General Purpose** (%eax %ebp)

#### **Memory:**

- Byte addressable array
- Program code and data
- Execution stack

### General purpose Registers

• Remaining Six are for instruction operands

 $-$  Can store 4 byte data or address value (ex.  $3 + 5$ )

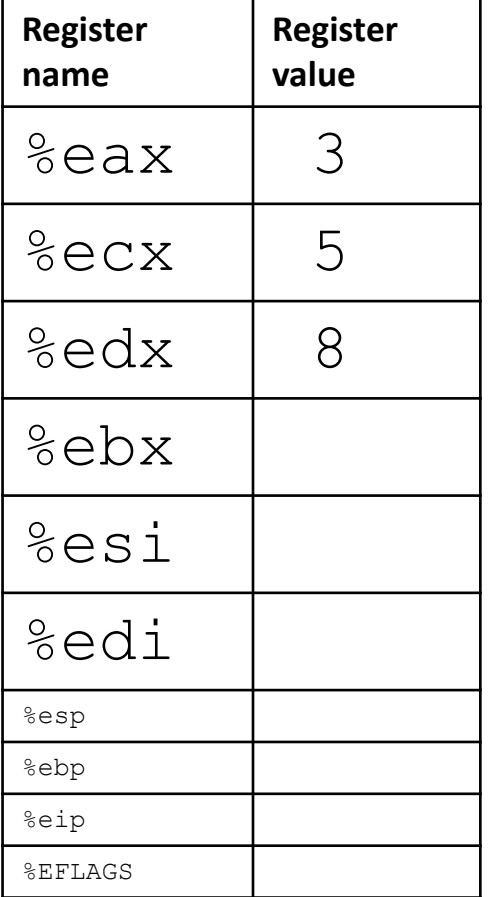

The low-order 2 bytes and two low-order 1 bytes of some of these can be named (see fig 3.2)

%ax is the low-order 16 bits of %eax

%al is the low-order 8 bits of %eax

#### May see their use in ops involving shorts or chars

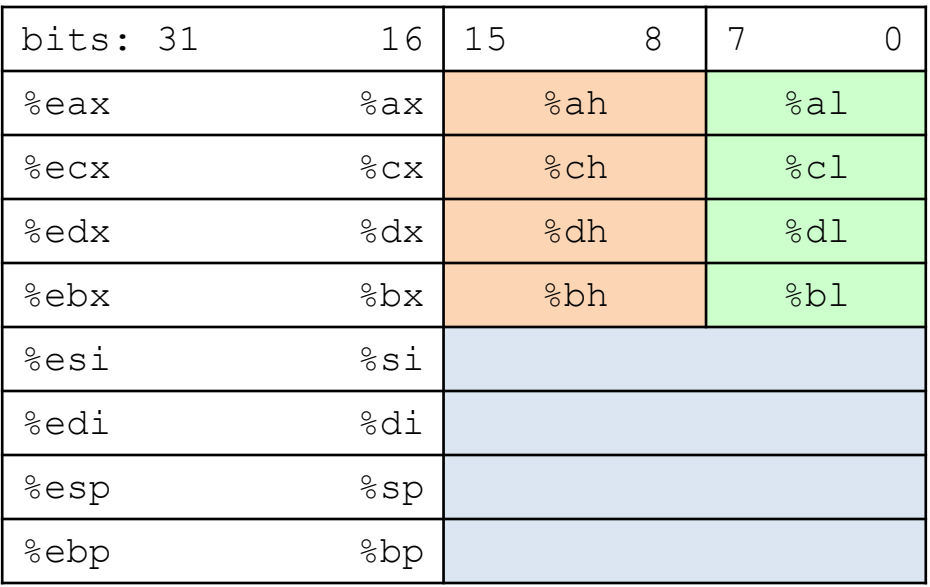

### General purpose Registers

• Remaining Six are for instruction operands

 $-$  Can store 4 byte data or address value (ex.  $3 + 5$ )

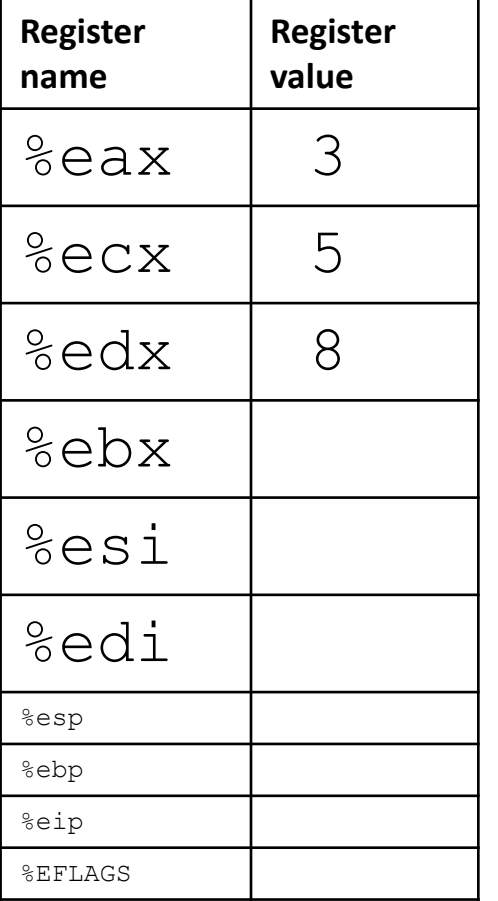

Takeaway: the instructions in IA32 assembly will refer to these register names when selecting ALU operands and locations to store results.

# Types of IA32 Instructions

- Data movement
	- Move values between registers and memory
	- $-$  Example:  $mov1$

• Load: move data from memory to register

• Store: move data from register to memory

### Data Movement

Move values between memory and registers or between two registers.

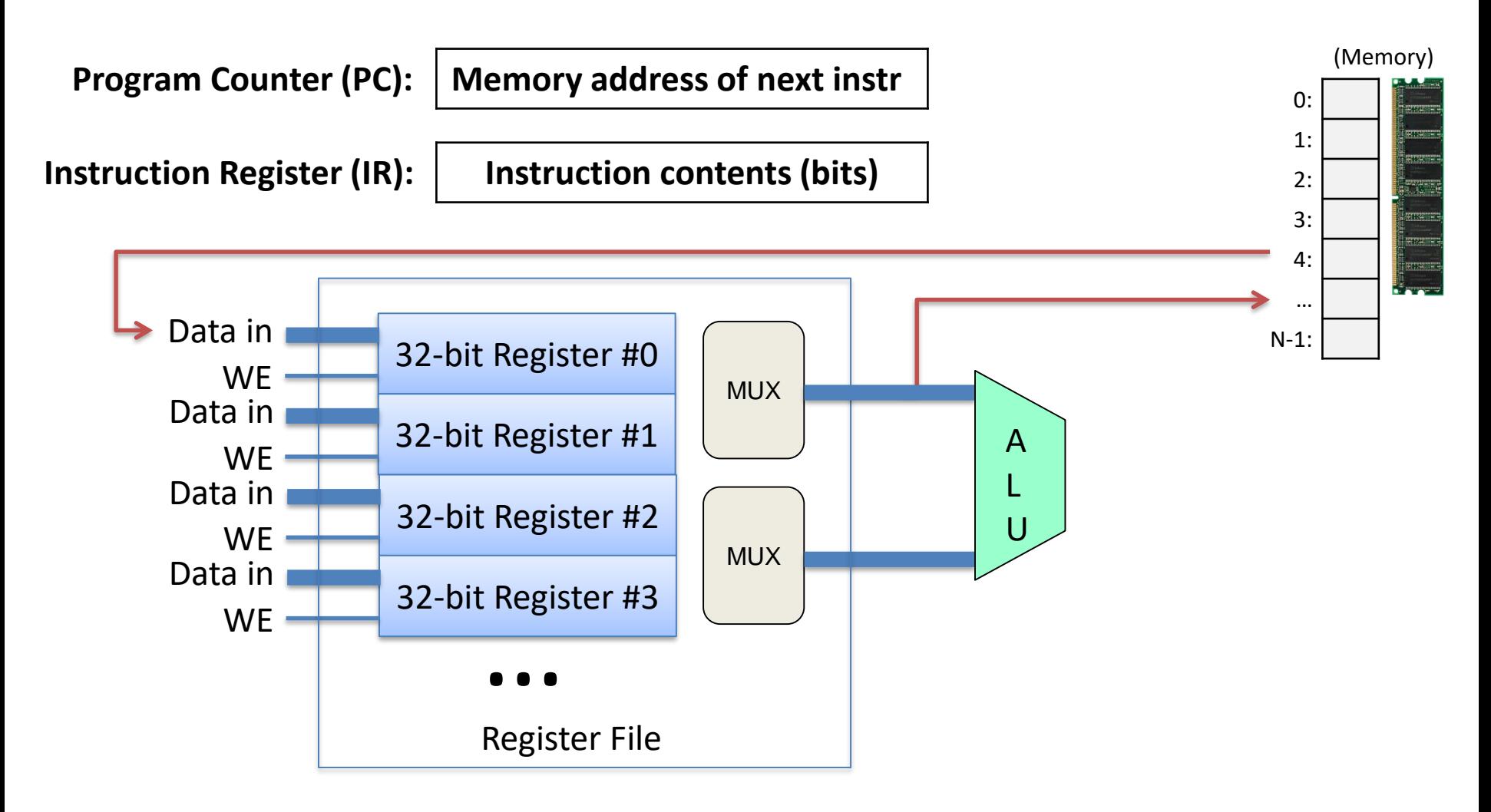

# Types of IA32 Instructions

• Data movement

– Move values between registers and memory

- Arithmetic
	- Uses ALU to compute a value
	- Example: addl

# Arithmetic

Use ALU to compute a value, store result in register / memory.

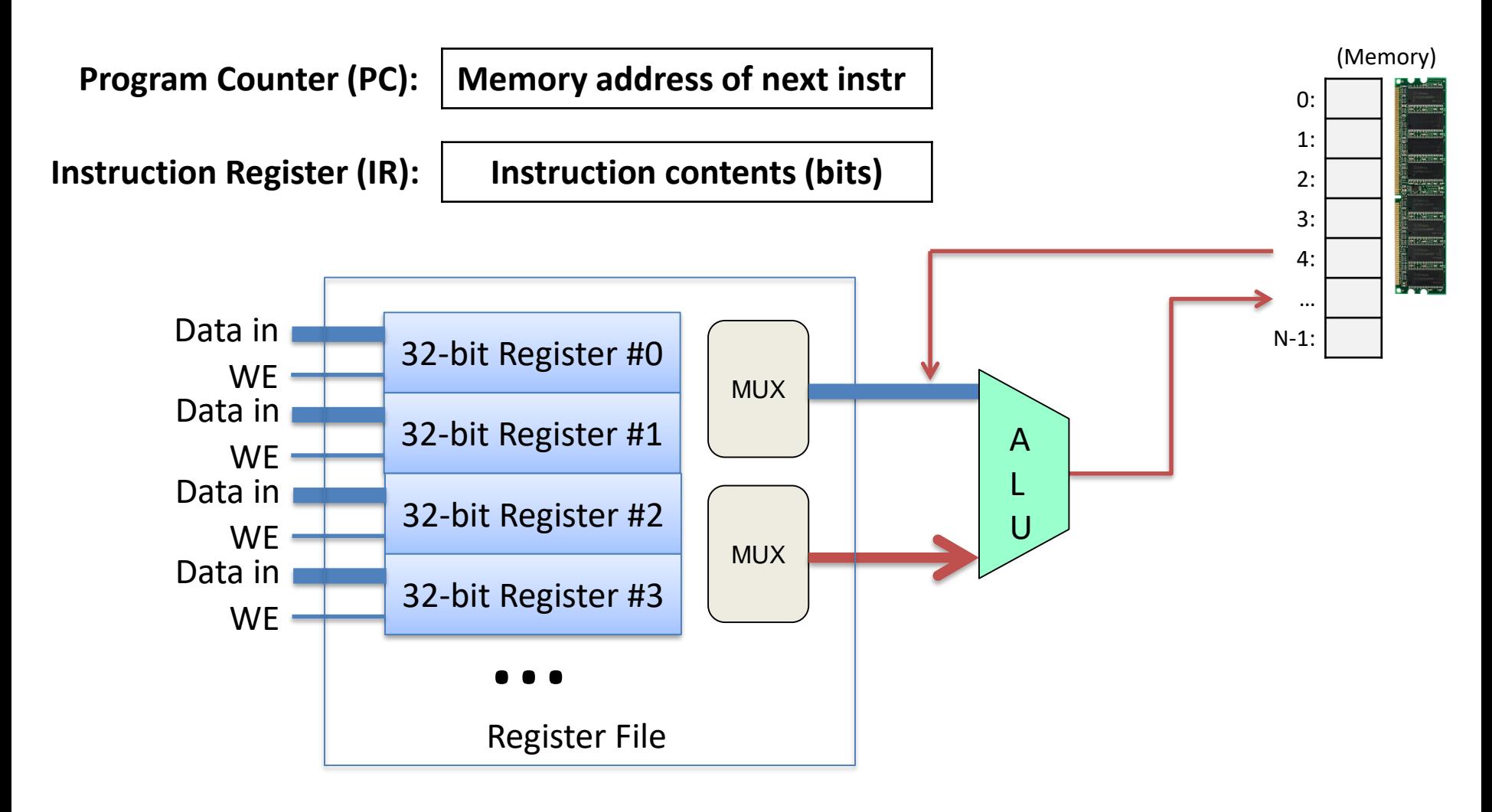

# Types of IA32 Instructions

• Data movement

– Move values between registers and memory

- Arithmetic
	- Uses ALU to compute a value
- Control
	- Change PC based on ALU condition code state
	- Example: jmp

# Control

Change PC based on ALU condition code state.

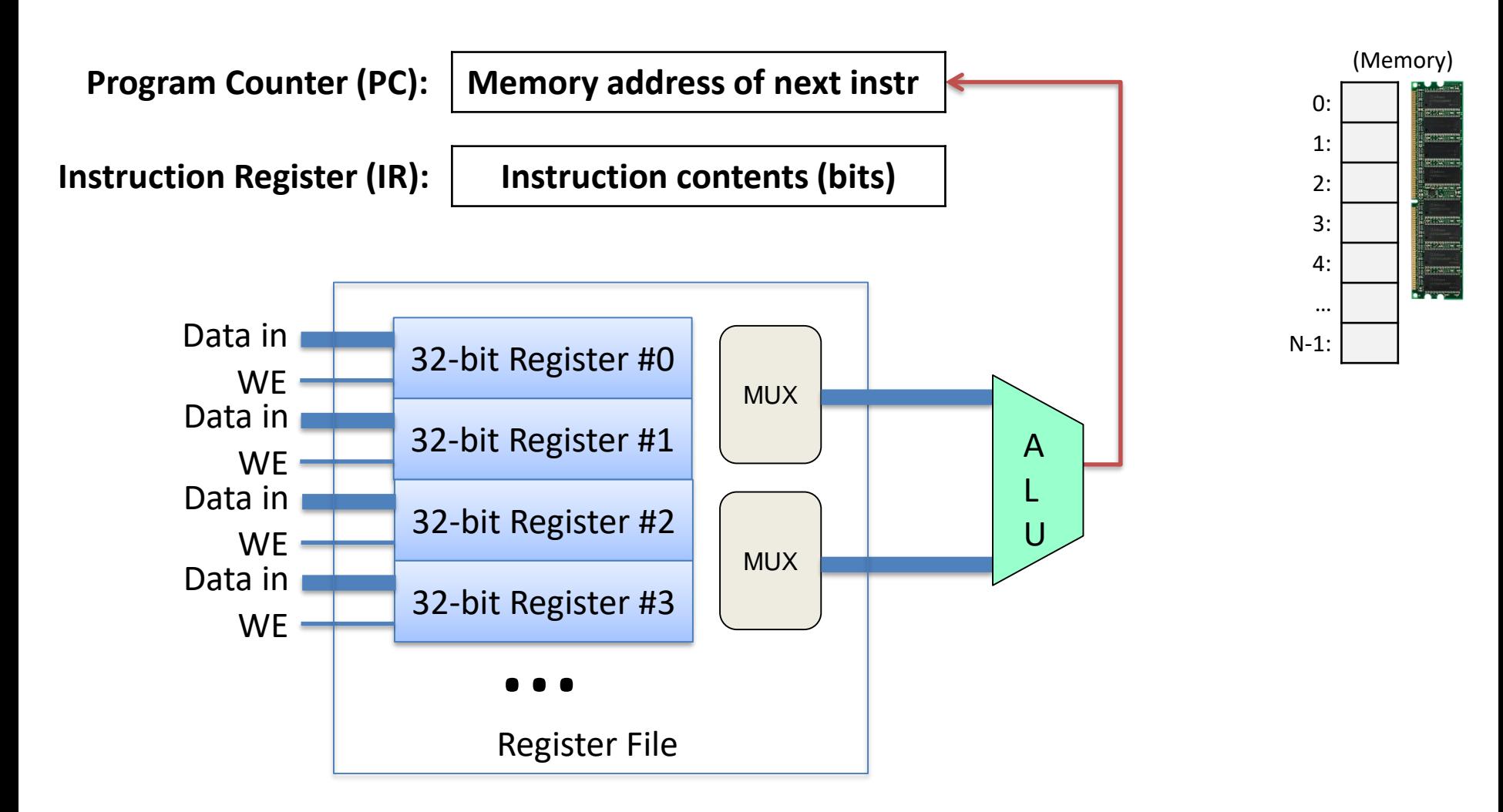
# Types of IA32 Instructions

- Data movement
	- Move values between registers and memory
- Arithmetic
	- Uses ALU to compute a value
- Control
	- Change PC based on ALU condition code state
- Stack / Function call (We'll cover these in detail later) – Shortcut instructions for common operations

## Addressing Modes

- Data movement and arithmetic instructions: – Must tell CPU where to find operands, store result
- You can refer to a register by using %: – %eax
- addl %ecx, %eax
	- Add the contents of registers ecx and eax, store result in register eax.

## Addressing Mode: Immediate

• Refers to a constant value, starts with \$

• movl \$10, %eax

– Put the constant value 10 in register eax.

- Accessing memory requires you to specify which address you want.
	- Put address in a register.
	- Access with () around register name.
- movl (%ecx), %eax

– Use the address in register ecx to access memory, store result in register eax

- movl (%ecx), %eax
	- Use the address in register ecx to access memory, store result in register eax

CPU Registers

| name | value  |
|------|--------|
| %eax | ( )    |
| %ecx | 0x1A68 |
|      |        |

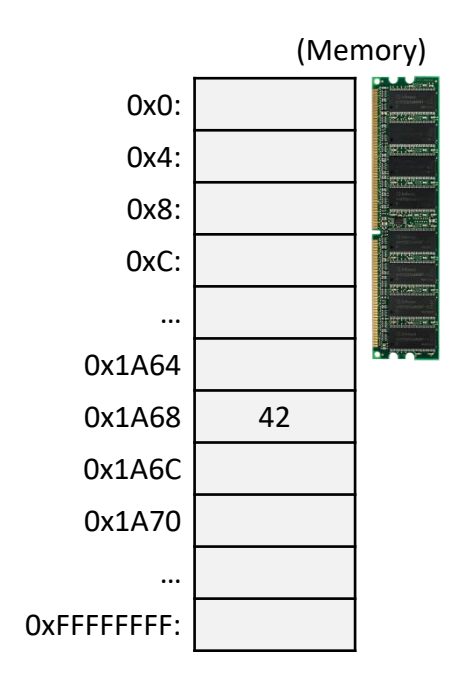

- movl (%ecx), %eax
	- Use the address in register ecx to access memory, store result in register eax

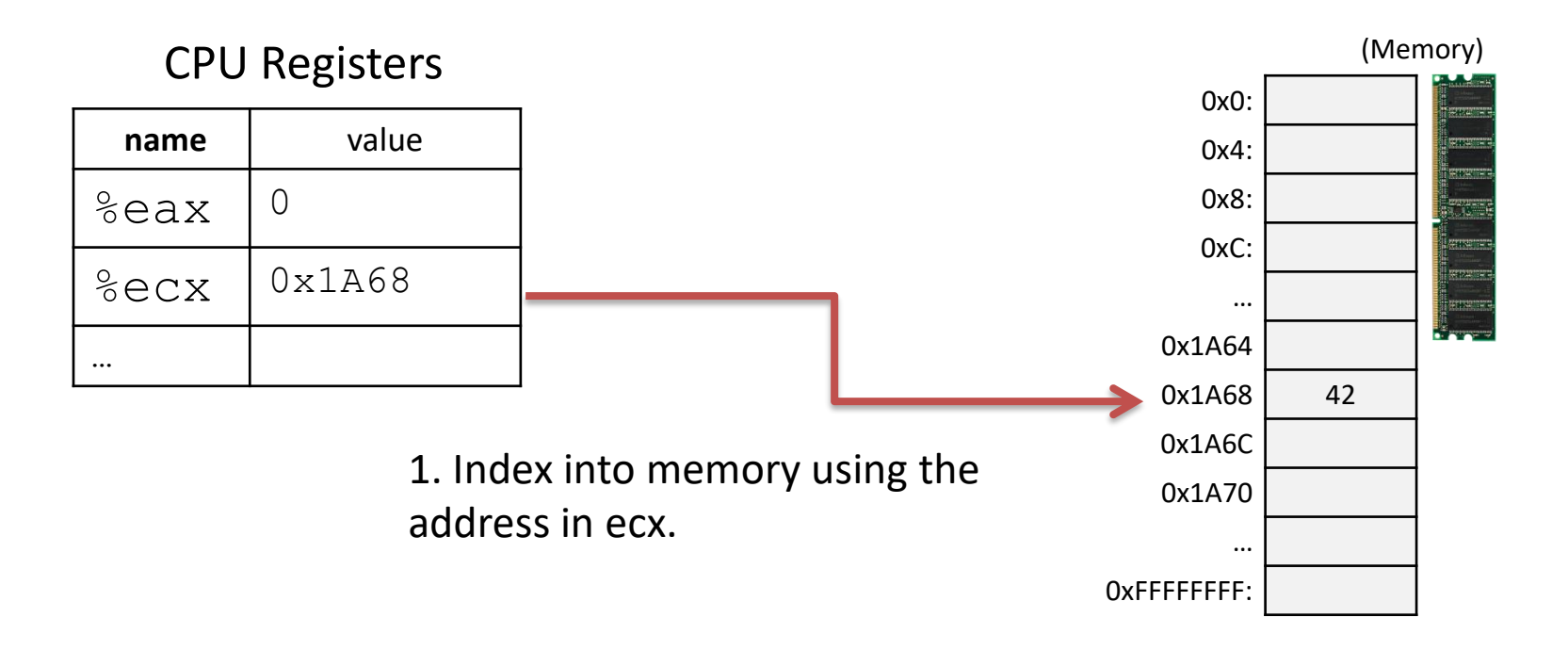

- movl (%ecx), %eax
	- Use the address in register ecx to access memory, store result in register eax

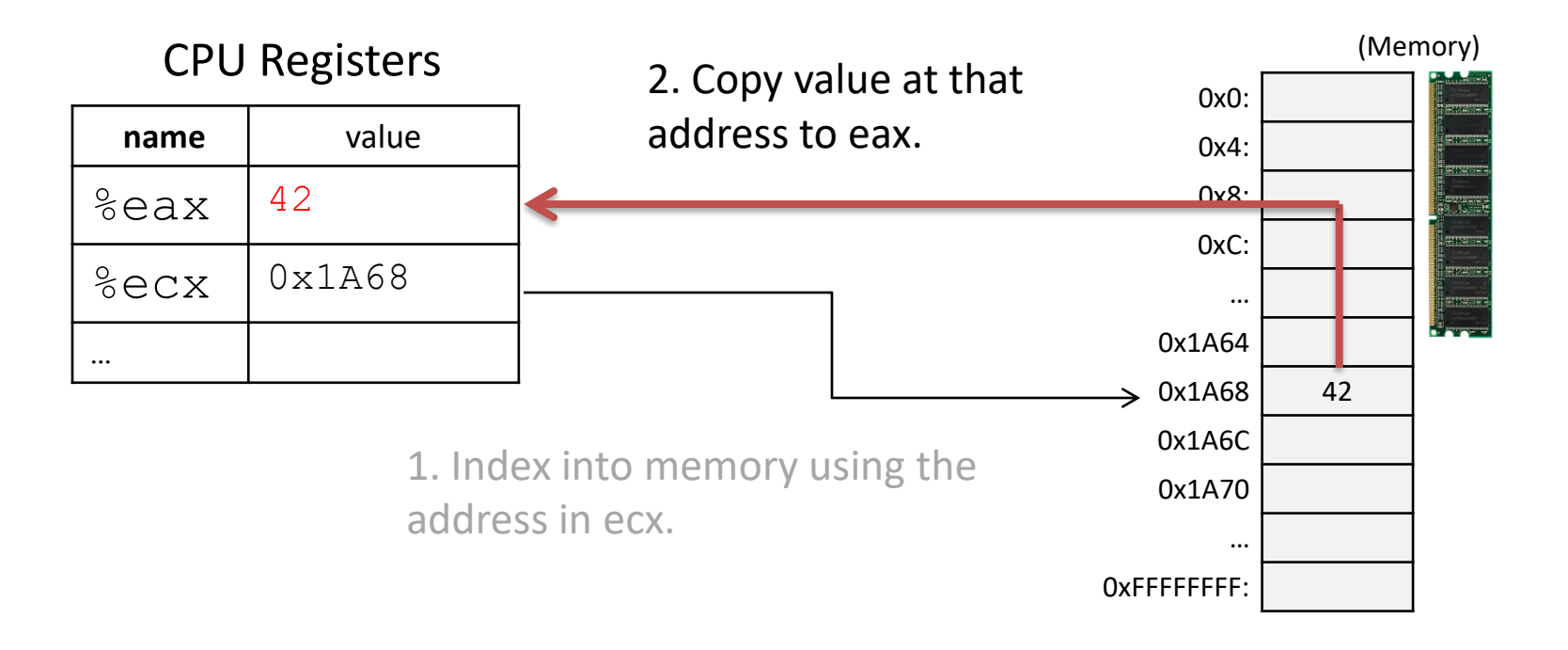

## Addressing Mode: Displacement

• Like memory mode, but with constant offset – Offset is often negative, relative to %ebp

- $mov1 -12$  (%ebp), %eax
	- Take the address in ebp, subtract twelve from it, index into memory and store the result in eax

#### Addressing Mode: Displacement

- $mov1 -12$  (%ebp), %eax
	- Take the address in ebp, subtract twelve from it, index into memory and store the result in eax

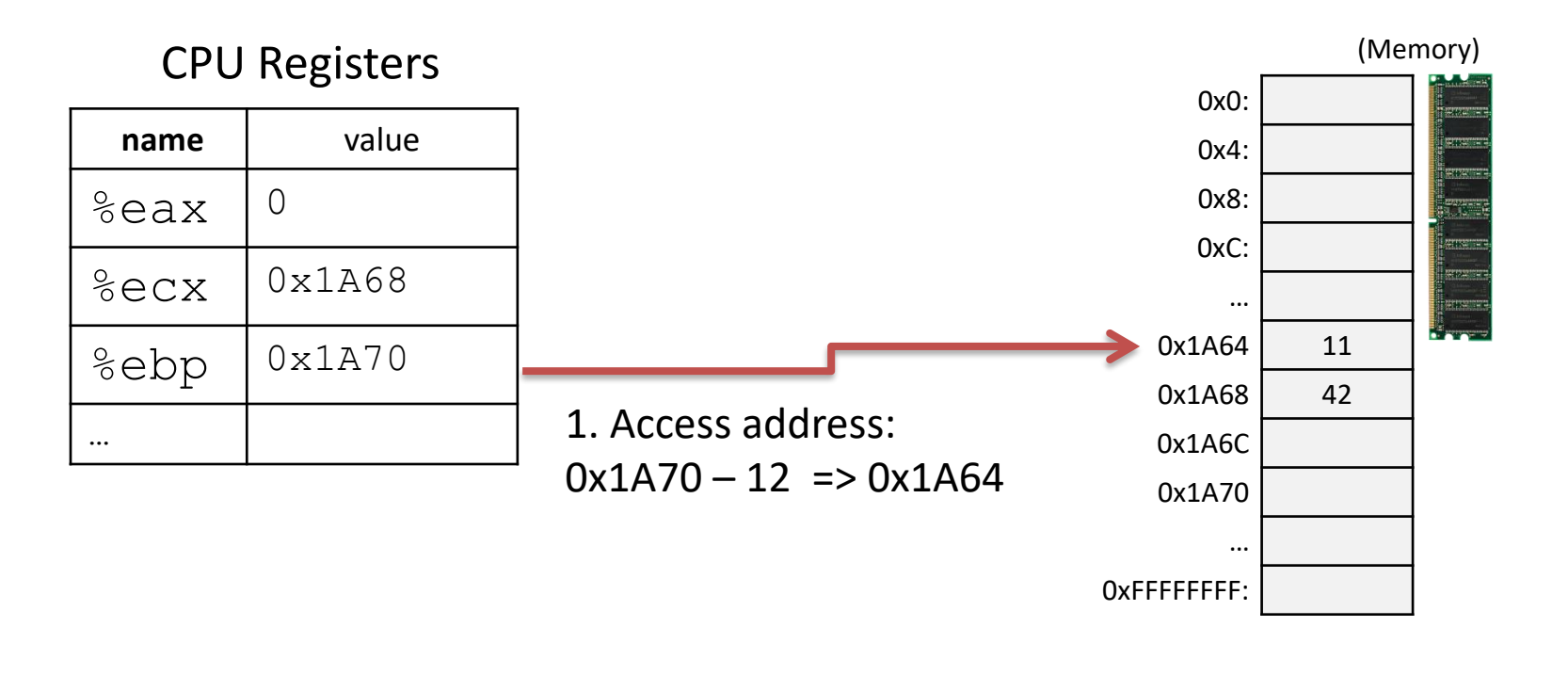

#### Addressing Mode: Displacement

- $mov1 -12$  (%ebp), %eax
	- Take the address in ebp, subtract three from it, index into memory and store the result in eax

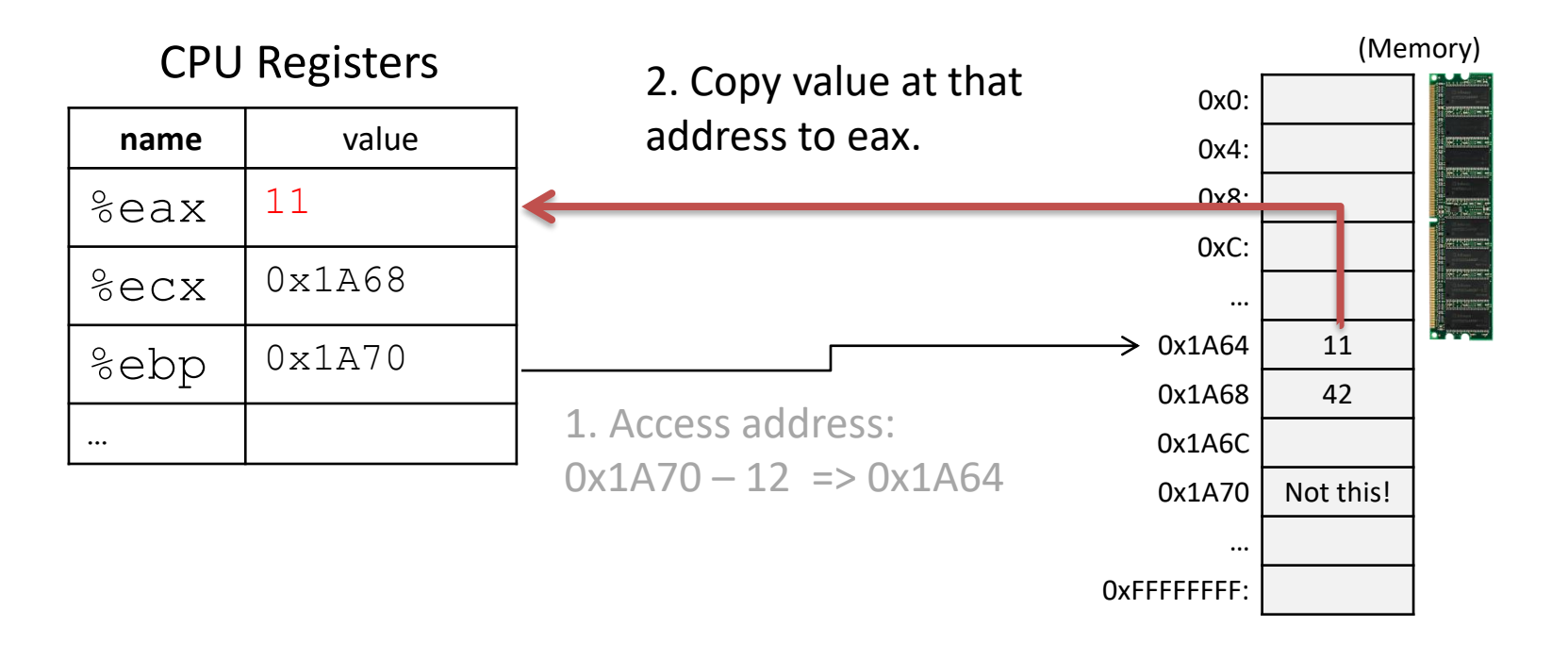

#### Let's try a few examples...

What will memory look like after these instructions?

- x is 2 at  $\text{\%ebp-8}$ , y is 3 at  $\text{\%ebp-12}$ , z is 2 at  $\text{\%ebp-16}$
- $mov1 -16$ (%ebp), %eax
- sall \$3, %eax
- imull \$3, %eax
- $mov1 -12$  (%ebp), %edx
- addl  $-8$ (%ebp), %edx
- addl %edx, %eax
- $mov1$   $%eax$ ,  $-8$   $(%ebp)$

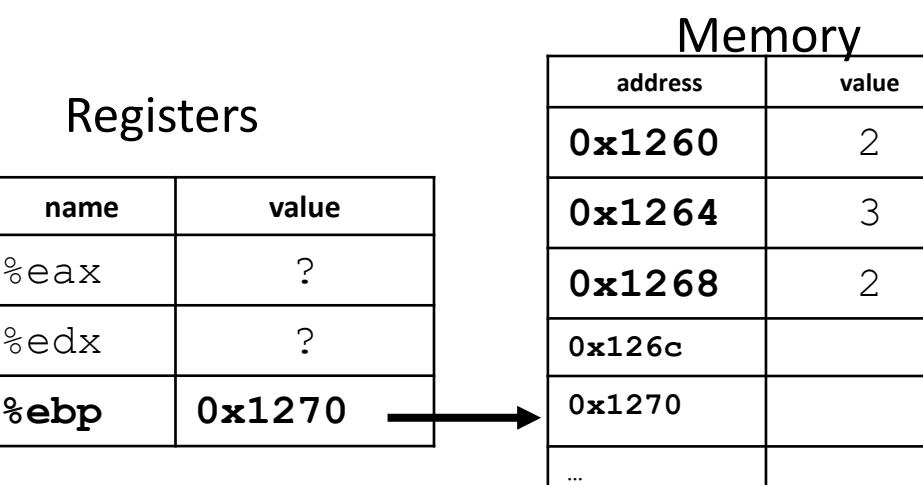

What will memory look like after these instructions?

x is 2 at  $\text{\%ebp-8}$ , y is 3 at  $\text{\%ebp-12}$ , z is 2 at  $\text{\%ebp-16}$ 

- $mov1 -16$  (%ebp), %eax
- sall \$3, %eax
- imull \$3, %eax
- $mov1 -12$  (%ebp), %edx
- addl  $-8$ (%ebp), %edx
- addl %edx, %eax
- $mov1$   $%eax$ ,  $-8$   $(%ebp)$

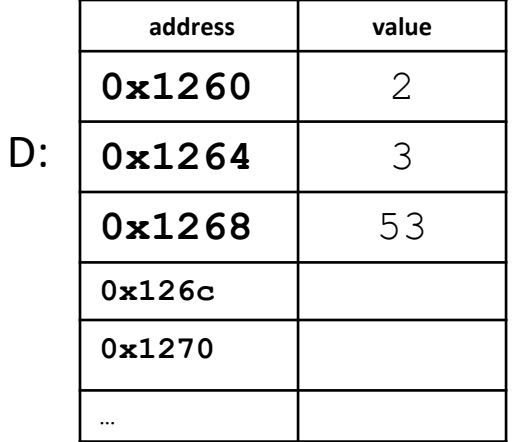

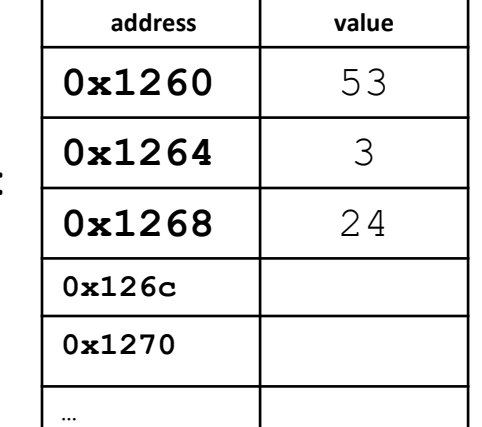

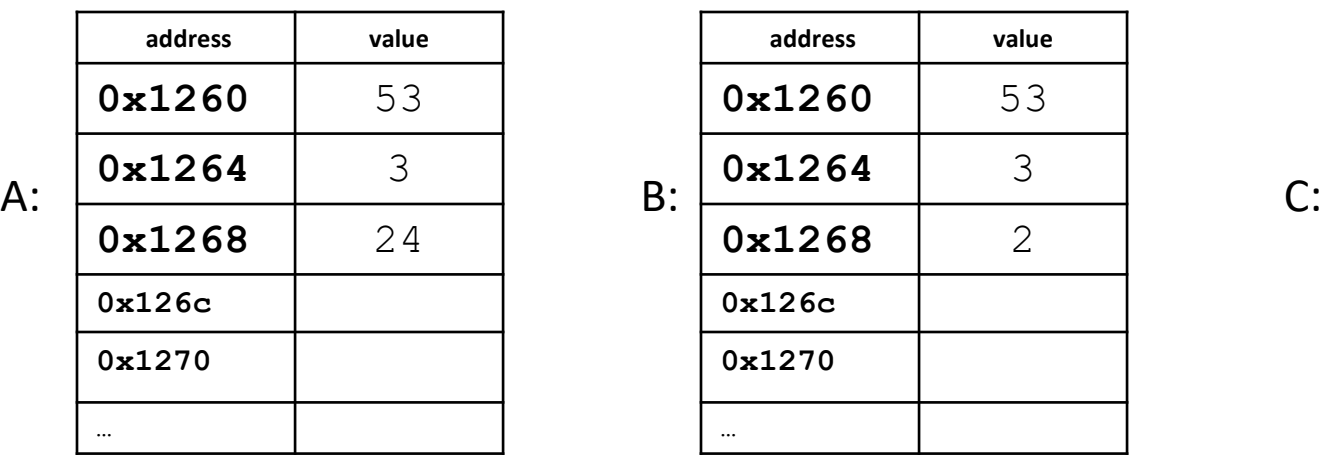

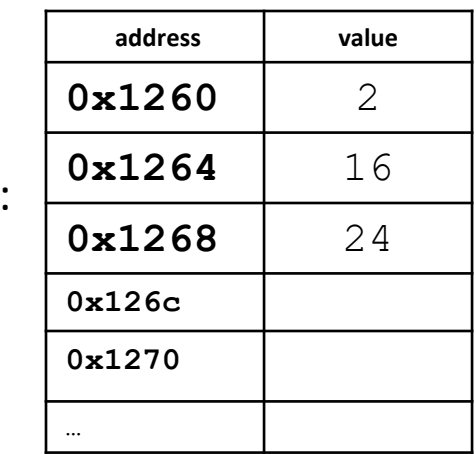

#### Solution

x is 2 at  $\text{\%ebp-8}$ , y is 3 at  $\text{\%ebp-12}$ , z is 2 at  $\text{\%ebp-16}$ 

- movl -16(%ebp), %eax
- sall \$3, %eax
- imull \$3, %eax
- movl -12(%ebp), %edx
- addl  $-8$ (%ebp), %edx
- addl %edx, %eax
- $mov1$   $%eax, -8$   $(&6ebp)$

Equivalent C code:

$$
x = z \times 24 + y + x;
$$

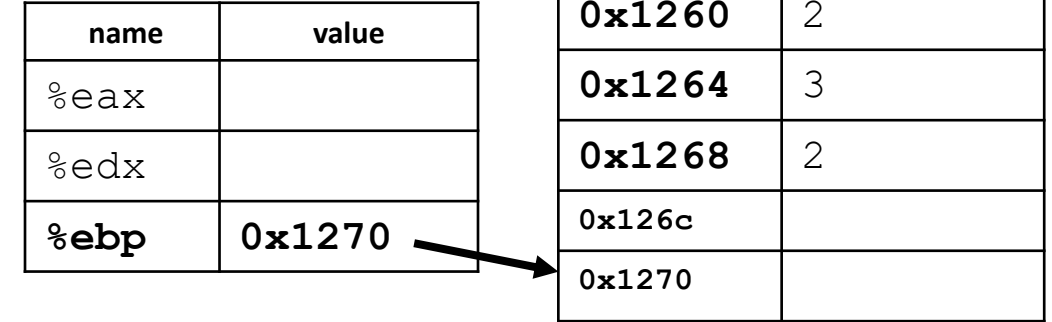

**0x1260** 2

#### Solution

x is 2 at  $\text{\%ebp-8}$ , y is 3 at  $\text{\%ebp-12}$ , z is 2 at  $\text{\%ebp-16}$ 

 $mov1 -16$ (%ebp), %eax # R[%eax]  $\leftarrow z$  (2)  $sal1$  \$3, %eax # R[%eax]  $\leftarrow$  z<<3 (16) imull \$3, %eax # R[%eax]  $\leftarrow$  16\*3 (48) movl  $-12$ (%ebp), %edx # R[%edx]  $\leftarrow$  y (3) addl  $-8$ (%ebp), %edx # R[%edx]  $\leftarrow$  y + x (5) addl %edx, %eax  $*$  R[%eax]  $\leftarrow$  48+5 (53)  $mov1$  %eax, -8(%ebp) # M[R[%ebp]+8] $\leftarrow$ 5 (x=53) Z\*24

Equivalent C code:

$$
x = z \times 24 + y + x;
$$

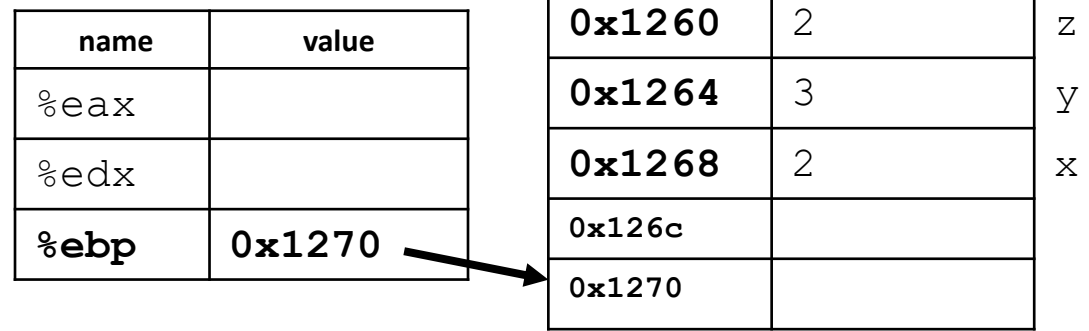

### What will the machine state be after executing these instructions?

movl %ebp, %ecx

subl \$16, %ecx

- movl (%ecx), %eax
- orl %eax, -8(%ebp)
- negl %eax

movl %eax, 4(%ecx)

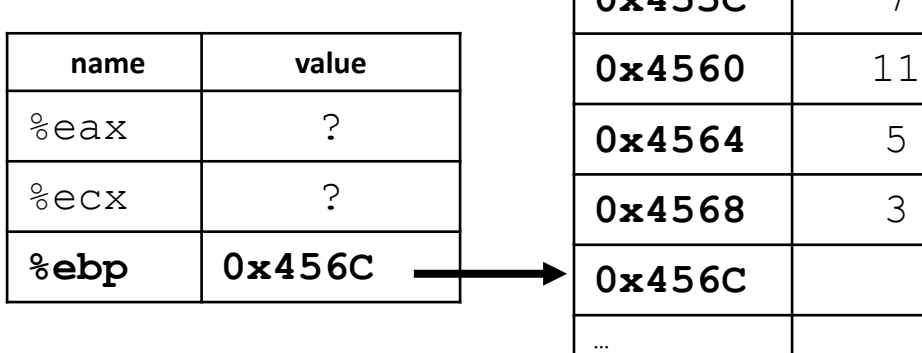

**address value**  $\blacksquare$ **AEEC**  $\blacksquare$ 

#### How would you do this in IA32?

x is 2 at  $\text{\%ebp-8}$ , y is 3 at  $\text{\%ebp-12}$ , z is 2 at  $\text{\%ebp-16}$ 

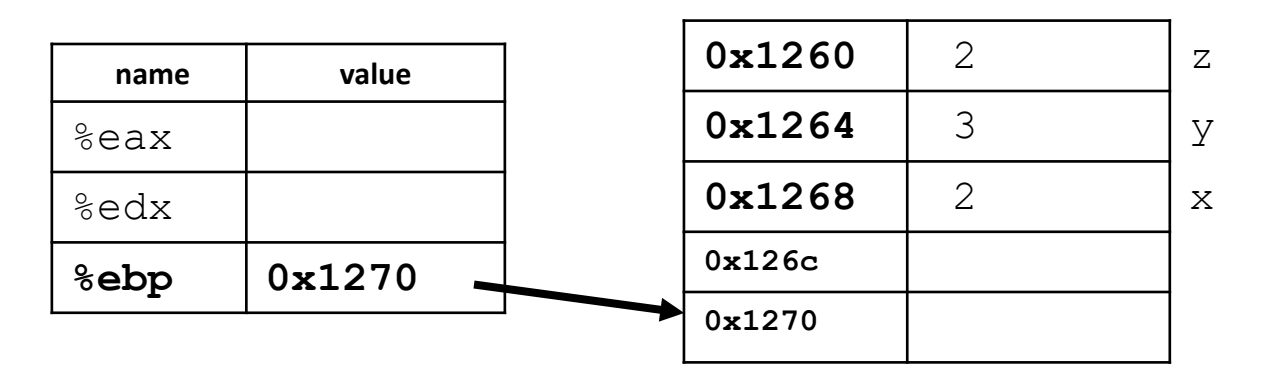

C code:  $z = x^y$  y

#### How would you do this in IA32?

x is 2 at  $\text{\%ebp-8}$ , y is 3 at  $\text{\%ebp-12}$ , z is 2 at  $\text{\%ebp-16}$ 

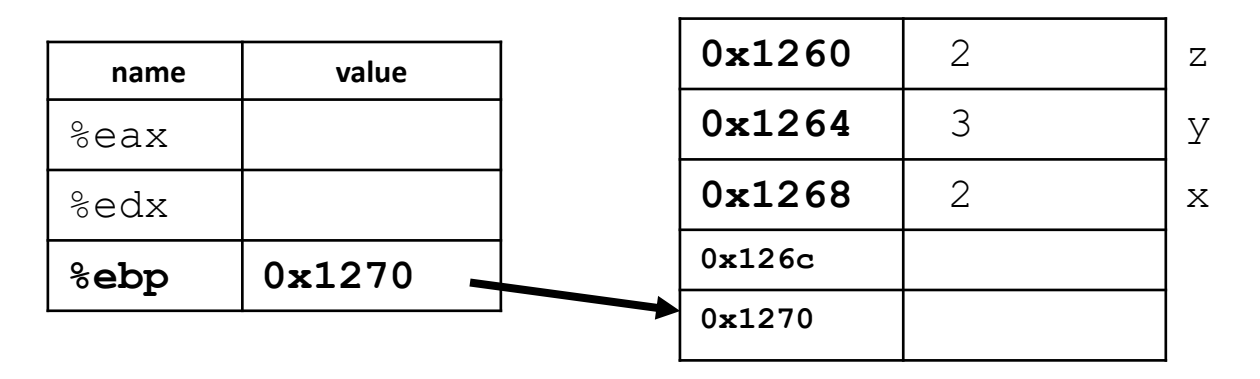

$$
C \ code: z = x \wedge y
$$

- $mov1 -8$ (%ebp), %eax A: movl -12(%ebp), %edx xorl %eax, %edx  $mov1$   $seax, -16$  ( $sebp$ )
- $mov1 -8$ (%ebp), %eax  $mov1 -12$ (%ebp), %edx xorl %edx, %eax  $mov1$   $seax, -16$  ( $sebp$ ) B:

 $mov1 -8$ (%ebp), %eax

 $C: \text{mov1 } -12 \text{ (%ebp)}$ , %edx xorl %eax, %edx  $mov1$   $%eax, -8$   $(%e)$ 

 $mov1 -16$ (%ebp), %eax

 $D: \text{mov1 } -12 \text{ (%ebp)}$ , %edx xorl %edx, %eax  $mov1$   $%eax, -8$   $(%e)$ 

#### How would you do this in IA32?

x is 2 at  $\text{\%ebp-8}$ , y is 3 at  $\text{\%ebp-12}$ , z is 2 at  $\text{\%ebp-16}$ 

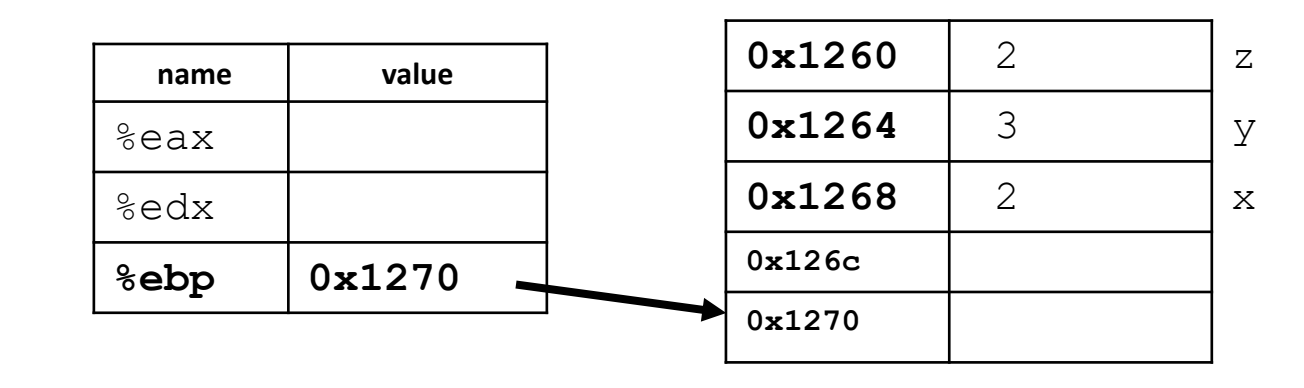

 $x = y \gg 3 + x * 8$ 

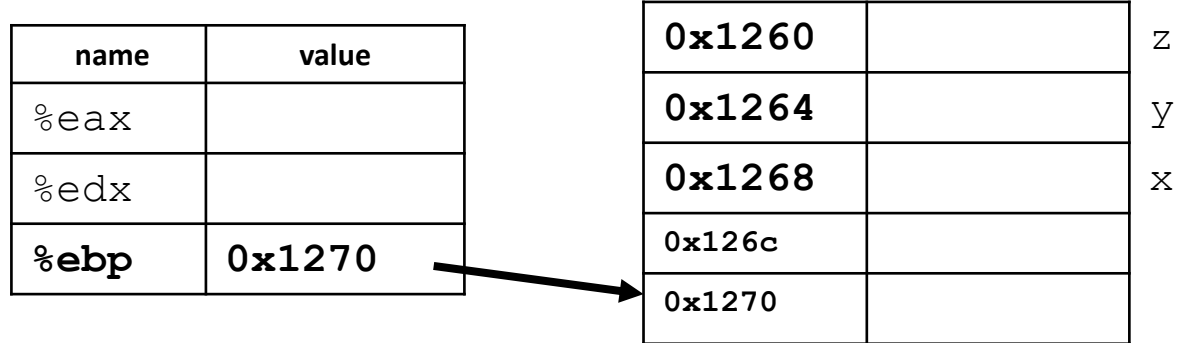

 $(1) z = x ^{^{\wedge}} y$ 

movl  $-8$ (%ebp), %eax # R[%eax]  $\leftarrow x$ movl  $-12$ (%ebp), %edx # R[%edx]  $\leftarrow$  y xorl %edx, %eax  $*$  R[%eax]  $\leftarrow$  x  $\sim$  y movl %eax,  $-16$ (%ebp) # M[R[%ebp-16]]  $\leftarrow$  x^y

$$
(2) x = y \gg 3 \mid x * 8
$$
  
\n
$$
mov1 - 8 \text{ (%ebp), %eax } # R \text{%eax} \text{ } \Leftrightarrow x * 8
$$
  
\n
$$
mov1 - 12 \text{ (%ebp), %edx } # R \text{%eax} \Leftrightarrow y
$$
  
\n
$$
rsh1 \$3, %edx * R \text{%edx} \Leftrightarrow y >> 3
$$
  
\n
$$
or1 %eax, %edx * R \text{%edx} \Leftrightarrow y >> 3 | x * 8
$$
  
\n
$$
mov1 %edx, -8 (\text{%ebp}) * M [R \text{%ebp-8}] \Leftrightarrow result
$$

## Recall Memory Operands

- displacement (%req)  $-e.g., add1 %eax, -8(%ebf)$
- IA32 allows a memory operand as the source or destination, but NOT BOTH

– One of the operands must be a register

- This would not be allowed:
	- $-$  addl  $-4$  (%ebp),  $-8$  (%ebp)
	- $-$  If you wanted this, movl one value into a register first

## Control Flow

- Previous examples focused on:
	- data movement (movl)
	- arithmetic (addl, subl, orl, negl, sall, etc.)
- Up next: Jumping!

(Changing which instruction we execute next.)

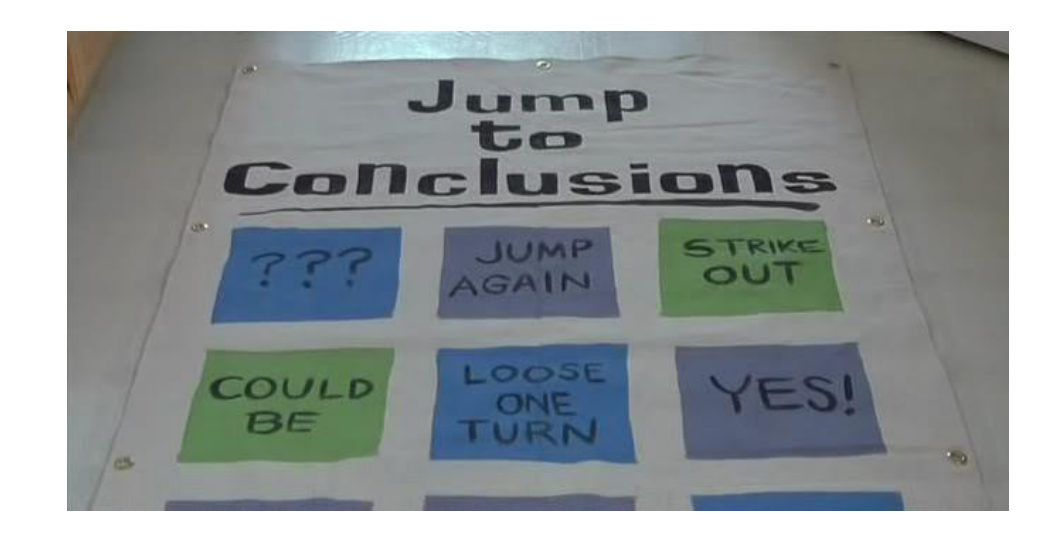

#### Relevant XKCD

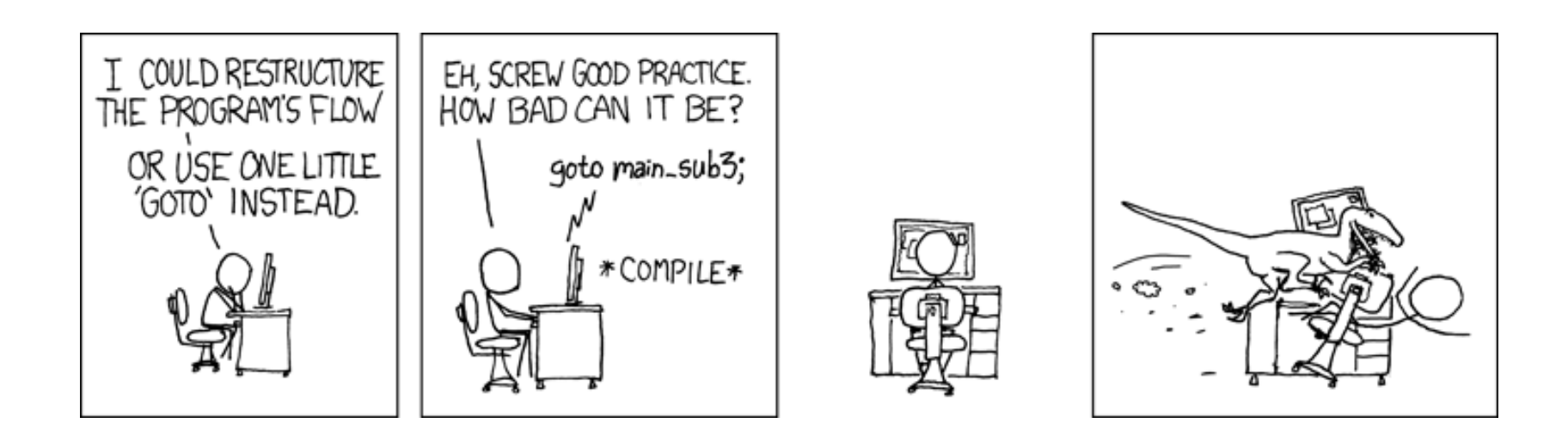

xkcd [#292](https://xkcd.com/292/)

# Unconditional Jumping / Goto

- int main() {
	- int a =  $10$ ;
	- int  $b = 20$ ;
- A label is a place you might jump to.
- Labels ignored except for goto/jumps.
- (Skipped over if encountered)
- goto label1;  $a = a + b$ ; label1:
- int  $x = 20$ ;  $T.1$ : int  $y = x + 30$ ;  $T.2$ : printf("%d, %d\n",  $x, y$ );

return;

## Unconditional Jumping / Goto

int main() { int a =  $10$ ; int  $b = 20$ ;

> goto label1;  $a = a + b$ ;

label1: return;

push %ebp mov %esp, %ebp sub \$16, %esp  $mov1$   $$10, -8$  (%ebp)  $mov1$  \$20,  $-4$  (%ebp) jmp label1  $mov1 -4$ (%ebp), \$eax addl  $\text{seax, -8}$ (%ebp) movl -8(%ebp), %eax label1: leave

### Unconditional Jumping

Usage besides GOTO? bush %ebp

mov %esp, %ebp sub \$16, %esp  $mov1$   $$10, -8$  (%ebp)  $mov1$  \$20,  $-4$  (%ebp) jmp label1  $mov1 -4$ (%ebp), \$eax addl  $\text{seax, -8}$ (%ebp)  $mov1 -8$ (%ebp), %eax label1: leave

## Unconditional Jumping

- Usage besides GOTO?
	- infinite loop
	- break;
	- continue;
	- functions (handled differently)
- Often, we only want to jump when *something* is true / false.
- Need some way to compare values, jump based on comparison results.

push%ebp mov %esp, %ebp sub \$16, %esp  $mov1$   $$10, -8$  (%ebp)  $mov1$  \$20,  $-4$  (%ebp) jmp label1  $mov1 -4$ (%ebp), \$eax addl  $\frac{2}{3}$ eax,  $-8$  ( $\frac{2}{3}$ ebp)  $mov1 -8$ (%ebp), %eax label1: leave

# Condition Codes (or Flags)

- Set in two ways:
	- 1. As "side effects" produced by ALU
	- 2. In response to explicit comparison instructions
- IA-32, condition codes tell you:
	- If the result is zero (ZF)
	- If the result's first bit is set (negative if signed) (SF)
	- If the result overflowed (assuming unsigned) (CF)
	- If the result overflowed (assuming signed) (OF)

### Processor State in Registers

- Information about currently executing program
	- Temporary data ( %eax - %edi )
	- Location of runtime stack ( %ebp, %esp )
	- Location of current code control point ( %eip, … )
	- Status of recent tests %EFLAGS ( CF, ZF, SF, OF )

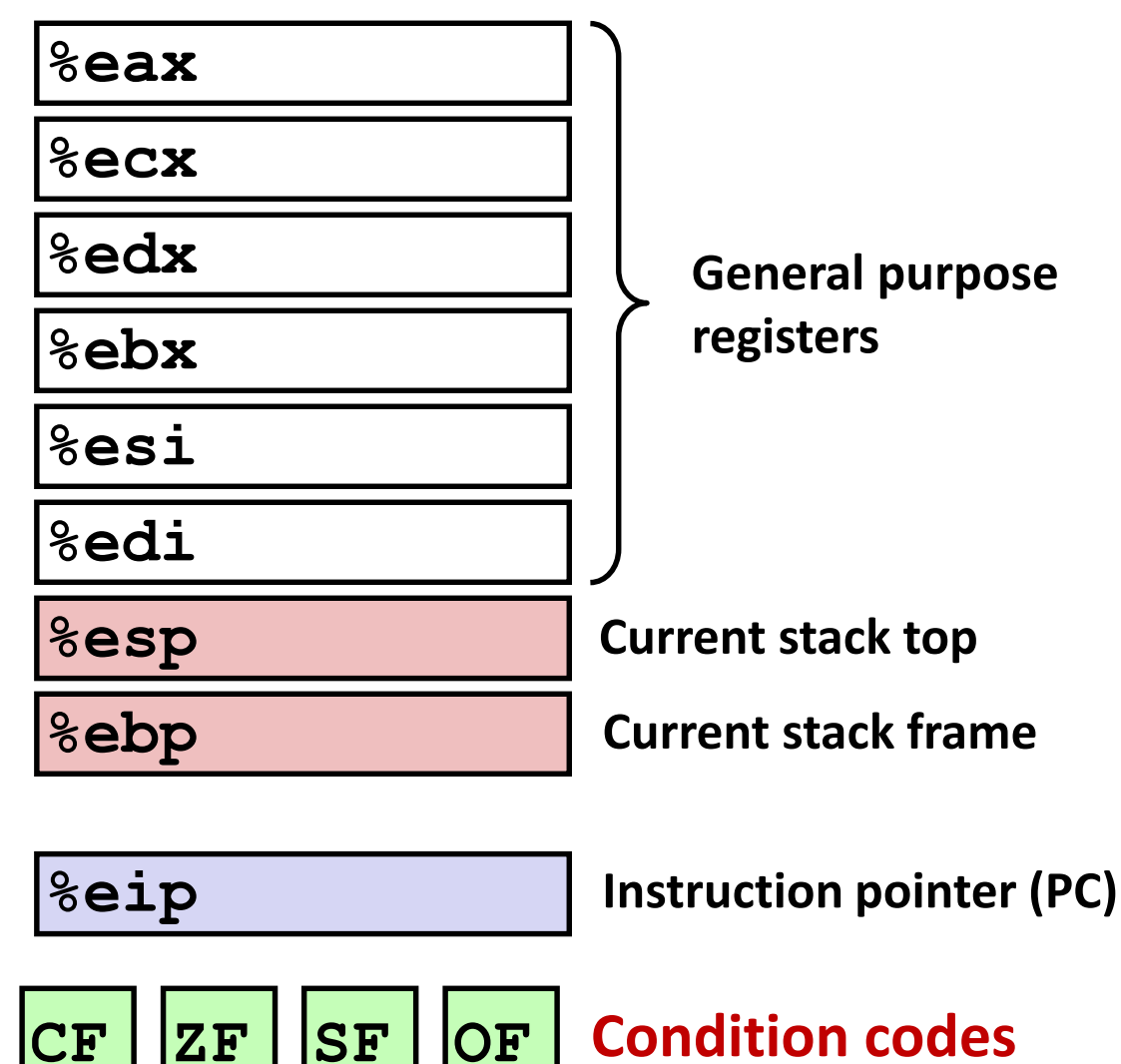

#### Instructions that set condition codes

1. Arithmetic/logic side effects (addl, subl, orl, etc.)

2. CMP and TEST:

**cmpl b,a** like computing **a-b** without storing result

• Sets OF if overflow, Sets CF if carry-out, Sets ZF if result zero, Sets SF if results is negative

**testl b,a** like computing **a&b** without storing result

• Sets ZF if result zero, sets SF if a&b < 0 OF and CF flags are zero (there is no overflow with &)

## Which flags would this  $sub1$  set?

• Suppose %eax holds 5, %ecx holds 7

subl \$5, %eax

If the result is zero (ZF)

If the result's first bit is set (negative if signed) (SF) If the result overflowed (assuming unsigned) (CF) If the result overflowed (assuming signed) (OF)

A. ZF B. SF C. CF and ZF D. CF and SF E. CF, SF, and CF

## Which flags would this  $cmp<sub>1</sub> set?$

• Suppose %eax holds 5, %ecx holds 7

cmpl %ecx, %eax

If the result is zero (ZF)

If the result's first bit is set (negative if signed) (SF) If the result overflowed (assuming unsigned) (CF) If the result overflowed (assuming signed) (OF)

A. ZF B. SF C. CF and ZF D. CF and SF E. CF, SF, and CF

## Conditional Jumping

• Jump based on which condition codes are set

Jump Instructions: (fig. 3.12)

You do not need to memorize these.

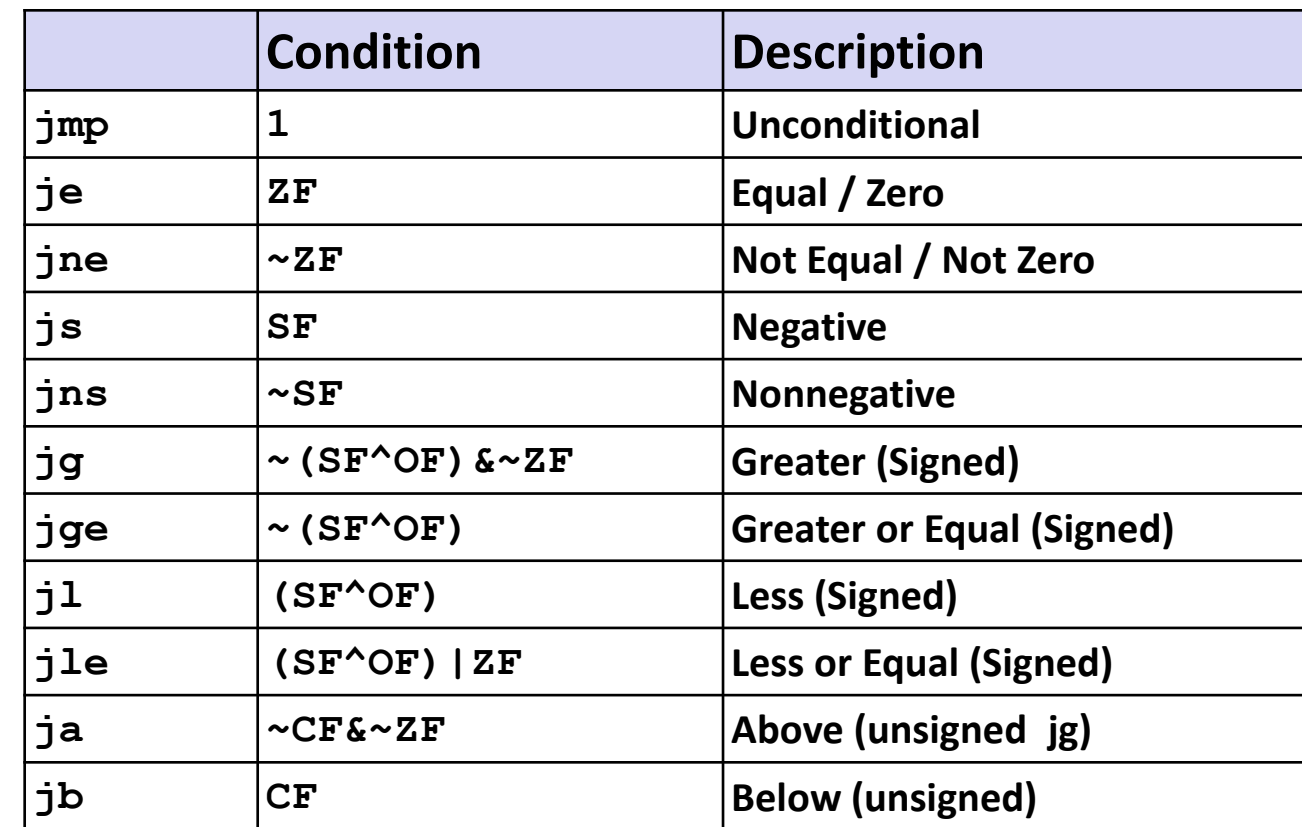

## Example Scenario

int userval;

scanf("%d", &userval);

```
if (userval == 42) {
```

```
userval += 5;
```

```
} else {
```
}

…

```
userval - 10;
```
- Suppose user gives us a value via scanf
- We want to check to see if it equals 42
	- $-$  If so, add 5
	- If not, subtract 10

#### How would we use jumps/CCs for this?

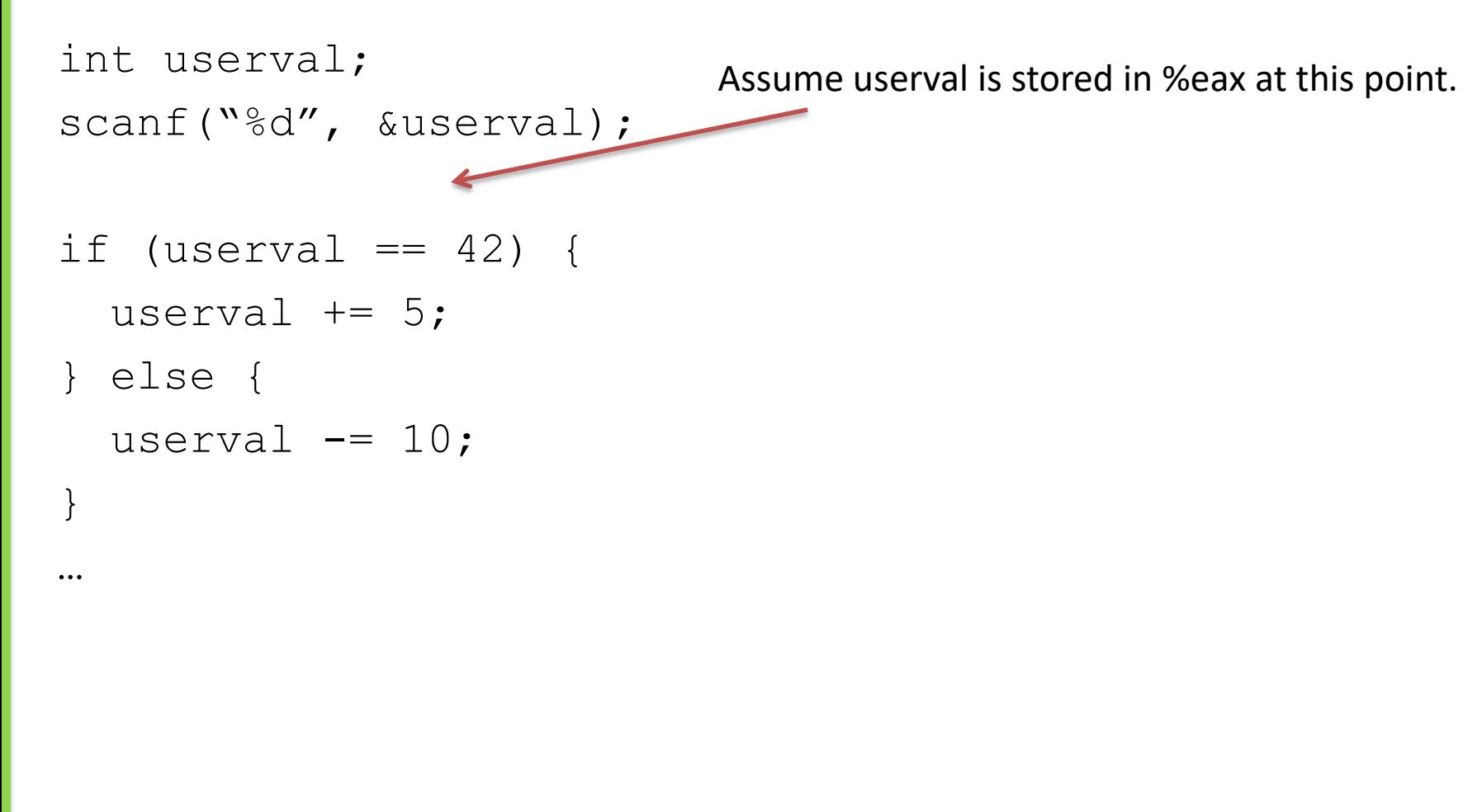

#### How would we use jumps/CCs for this?

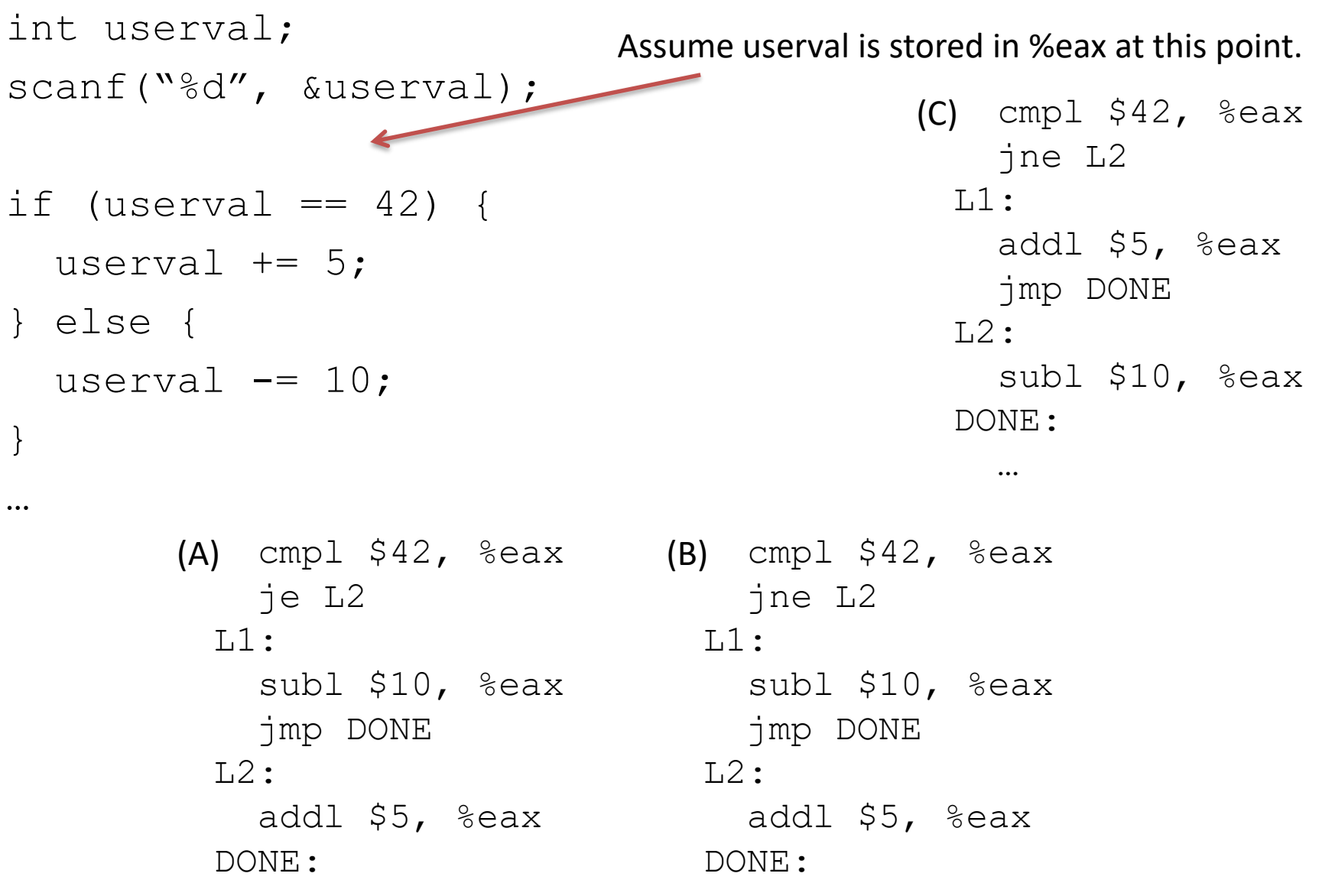

…

…
## Loops

• We'll look at these in the lab!

## Summary

- ISA defines what programmer can do on hardware
	- Which instructions are available
	- How to access state (registers, memory, etc.)
	- This is the architecture's *assembly language*
- In this course, we'll be using IA-32
	- Instructions for:
		- moving data (movl)
		- arithmetic (addl, subl, imull, orl, sall, etc.)
		- control (jmp, je, jne, etc.)
	- Condition codes for making control decisions
		- If the result is zero (ZF)
		- If the result's first bit is set (negative if signed) (SF)
		- If the result overflowed (assuming unsigned) (CF)
		- If the result overflowed (assuming signed) (OF)